### Register Allocation

This lecture is primarily based on Konstantinos Sagonas set of slides (Advanced Compiler Techniques, (2AD518) at Uppsala University, January-February 2004). Used with kind permission.

## Register Allocation

♦What is register allocation? ♦Different types of register allocators.  $\blacklozenge$  Webs. ♦Interference Graphs. ♦Graph coloring.  $\blacklozenge$  Spilling. ♦Live-Range Splitting. ♦More optimizations.

## Storing values between defs and uses

- $\triangle$  Program computes with values ♦ value definitions (where computed) ♦ value uses (where read to compute new values) ♦Values must be stored between def and useFirst Option:
	- ♦store each value in memory at definition
	- ♦retrieve from memory at each use
	- Second Option:
		- ♦store each value in register at definition
		- ♦retrieve value from register at each use

### **Issues**

#### ♦ On a typical RISC architecture:

- ♦ All computation takes place in registers.
- ♦ Load instructions and store instructions transfer values between memory and registers.

#### ♦ Add two numbers; values in memory:

load r1, 4(sp) load r2, 8(sp) add r3,r1,r2 store r3, 12(sp)

### **Issues**

#### ♦ On a typical RISC architecture

- ♦ All computation takes place in registers
- ♦ Load instructions and store instructions transfer values between memory and registers
- ♦ Add two numbers; values in registers:

#### add r3,r1,r2

### Issues

- ♦ Fewer instructions when using registers.
	- ♦ Most instructions are register-to-register.
	- ♦ Additional instructions for memory accesses.
- ♦ Registers are faster than memory.
	- ♦ Wider gap in faster, newer processors.
	- ♦ Factor of about 4 bandwidth, factor of about 3 latency.
	- ♦ Could be bigger depending on program characteristics.
- ♦ But only a small number of registers available.
	- ♦ Usually 32 integer and 32 floating-point registers.
	- ♦ Some of those registers have fixed users (r0, ra, sp, fp).

## Register Allocation

- ♦ Deciding which values to store in a limited number of registers.
- ♦ Register allocation has a direct impact on performance.
	- ♦ Affects almost every statement of the program.
	- ♦ Eliminates expensive memory instructions.
	- # of instructions goes down due to direct m a manipulation of registers (no need for load and store instructions).
	- ♦ This is probably the optimization with the most impact!

### What can be put in a register?

#### ♦ Values stored in compiler-generated temps.

- ♦ Language-level values:
	- ♦ Values stored in local scalar variables.
	- ♦ Big constants.
	- ♦ Values stored in array elements and object fields ♦Issue: alias analysis
- ♦ Register set depends on the data-type:
	- ♦ floating-point values in floating point registers.
	- ♦ integer and pointer values in integer registers.

### Allocation vs Assignment?

- ♦We sometimes distinguishes between register allocation and register assignment.
- ♦Register allocation deals with the problem to decide which values to store in registers and which to spill to memory.
- ♦Register assignment decides which value goes into which register.

### Different Types of Register Allocation

#### ♦Local Register allocation. ♦ Tree-based approaches: ♦Sethi-Ullman numbering. ♦ Basic Block. ♦Global Register allocation. ♦ Linear Scan. ♦Graph Coloring. ♦Inter-procedural allocation.

Types of register allocation Types of register allocation

### Web-Based Register Allocation

- ♦ Determine live ranges for each value (*web*).
- ♦ Determine overlapping ranges (interference).
- ♦ Compute the benefit of keeping each web in a register (spill cost).
- ♦ Decide which webs get a register (allocation).
- ♦ Split webs if needed (spilling and splitting).
- ♦ Assign hard registers to webs (assignment).
- ♦ Generate code including spills (code gen.).

### Webs

#### ♦Starting Point: def-use chains (DU chains). ♦ Connects definition to all reachable uses. ♦Conditions for putting defs and uses into same web:

- ♦Def and all reachable uses must be in same web.
- ♦All defs that reach same use must be in same web.
- ♦Use a union-find algorithm.

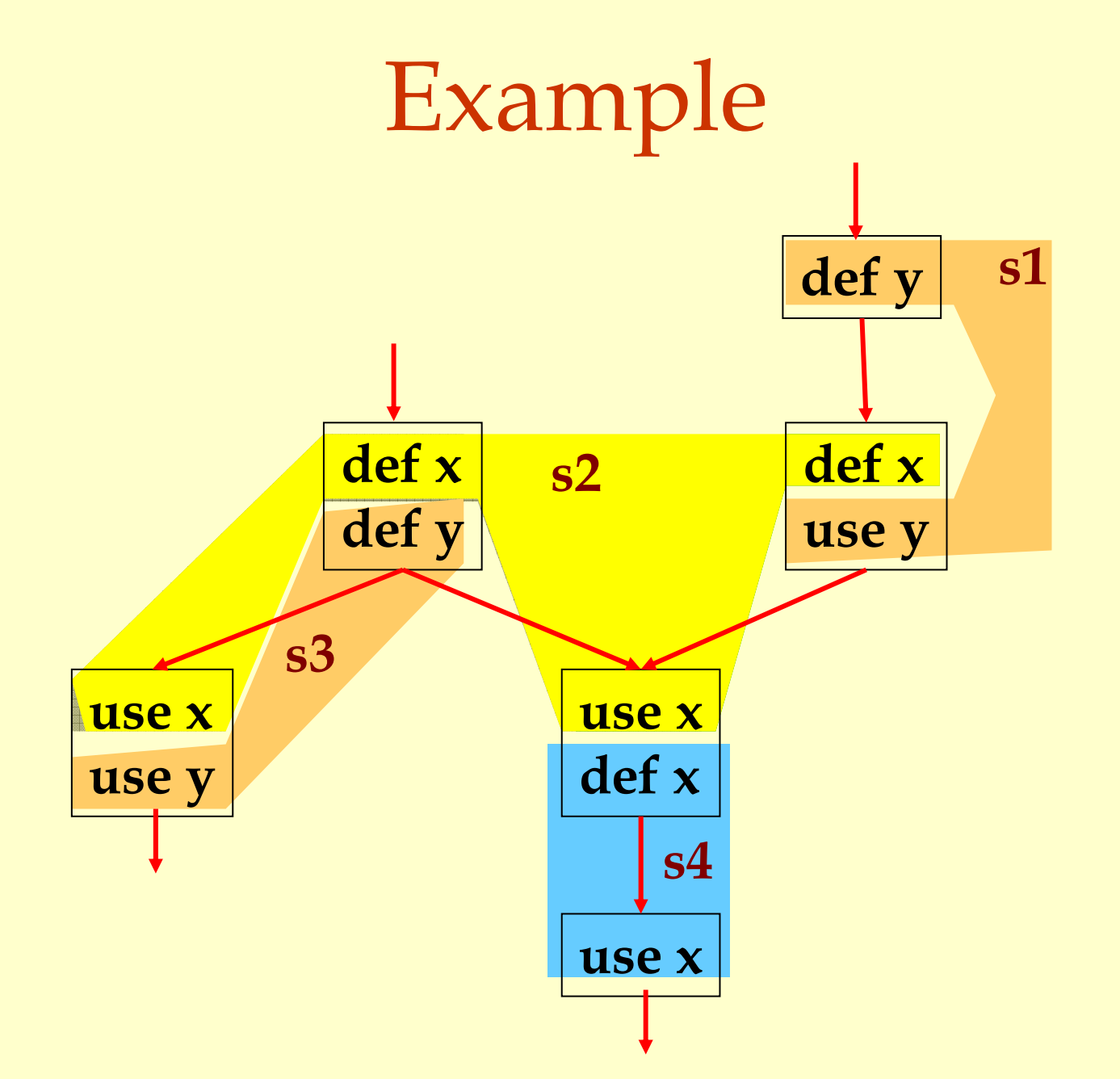

### Webs

#### ♦ Web is unit of register allocation.

- ♦ If web allocated to a given register R:
	- ♦ All definitions computed into R.
	- ♦ All uses read from R.
- ♦ If web allocated to a memory location M:
	- ♦ All definitions computed into M.
	- ♦ All uses read from M.
- ♦ Issue: instructions compute only from registers.
- ♦ Reserve some registers to hold memory values.

## Convex Sets and Live Ranges ♦Concept of convex set.  $\blacklozenge$  A set  $\mathbb S$  is convex if

- $\bullet$  a,  $b \in \mathbb{S}$  and c is on a path from a to b implies  $c \in \mathbb{S}$
- ♦Concept of live range of a web.
	- ♦Minimal convex set of instructions that includes all defs and uses in web.
	- ♦ Intuitively, region in which web's value is live.

### Interference

- ♦Two webs interfere if their live ranges overlap (have a nonempty intersection).
- ♦If two webs interfere, values must be stored in different registers or memory locations.
- ♦If two webs do not interfere, can store values in same register or memory location.

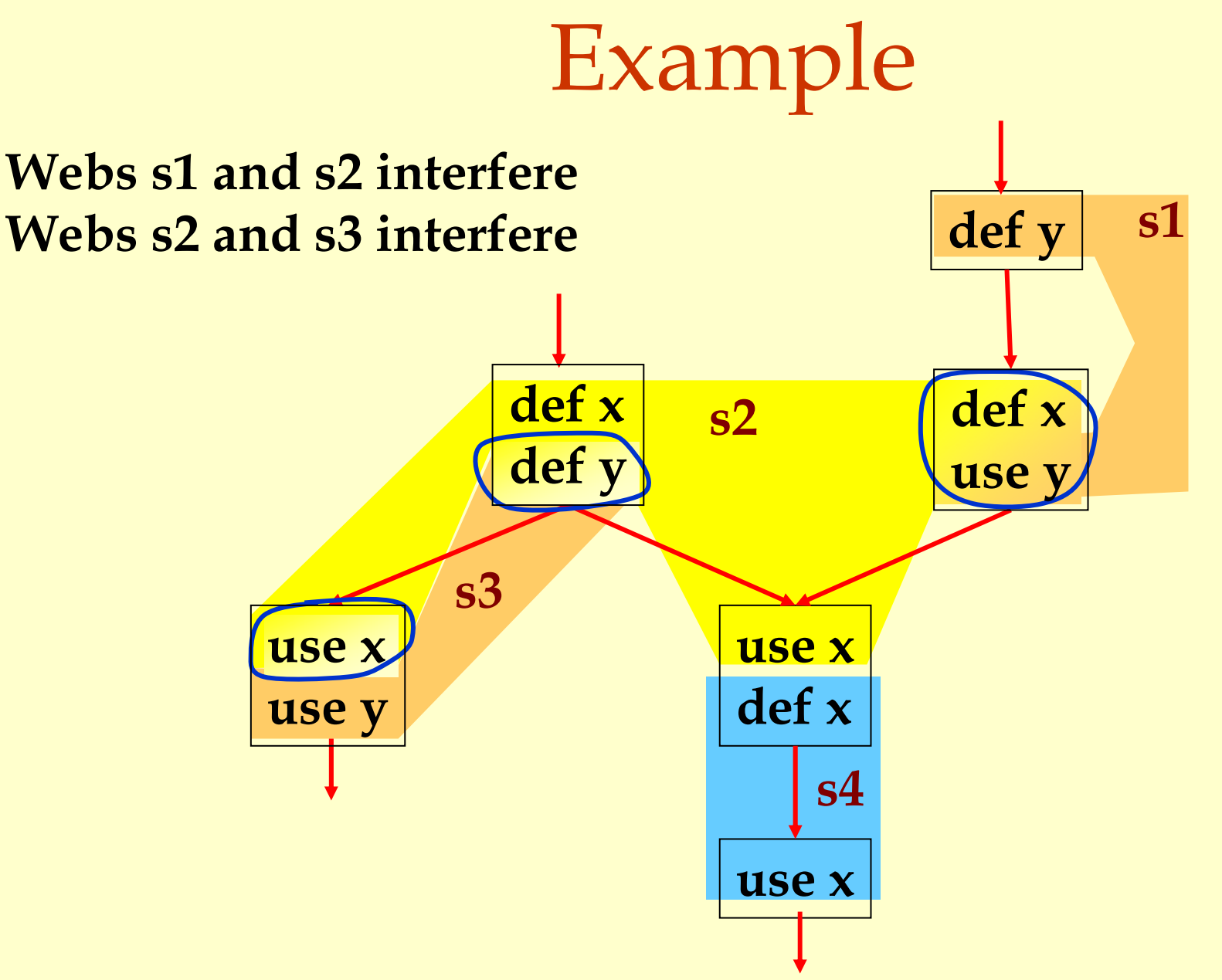

## Interference Graph

#### Representation of webs and their interference:

- ♦Nodes are the webs
- ♦An edge exists between two nodes if they interfere:

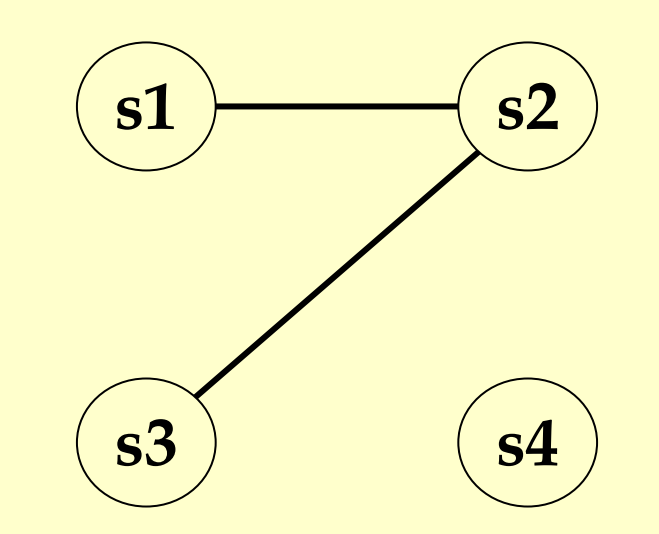

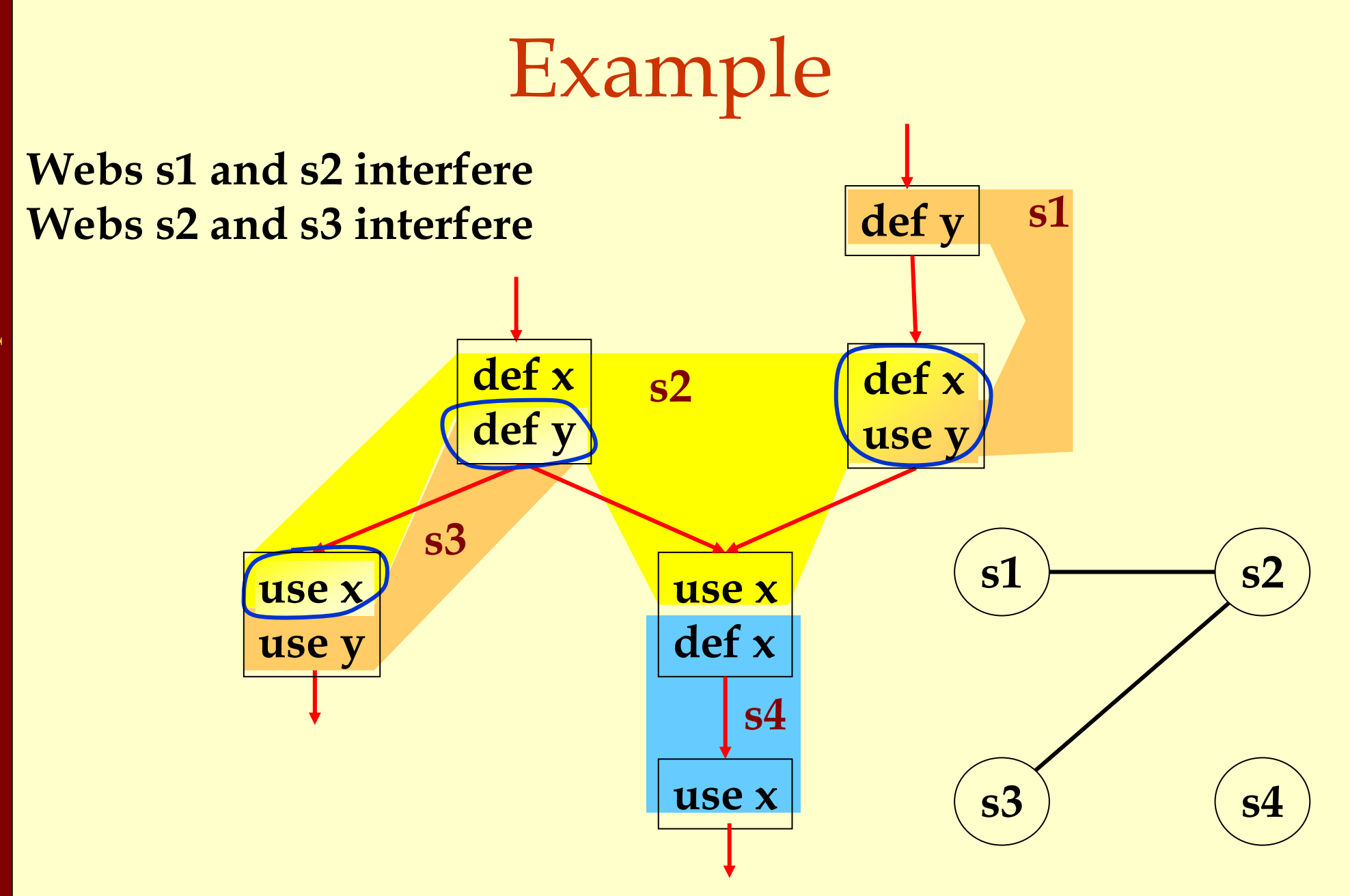

Advanced Compiler Techniques 30.04.04 **<sup>19</sup>**http://lamp.epfl.ch/teaching/advancedCompiler/

Register Allocation Using Graph Coloring ♦Each web is allocated to a register. ♦ Each node gets a register (color). ♦If two webs interfere they cannot use the same register.

♦ If two nodes have an edge between them, they cannot have the same color.

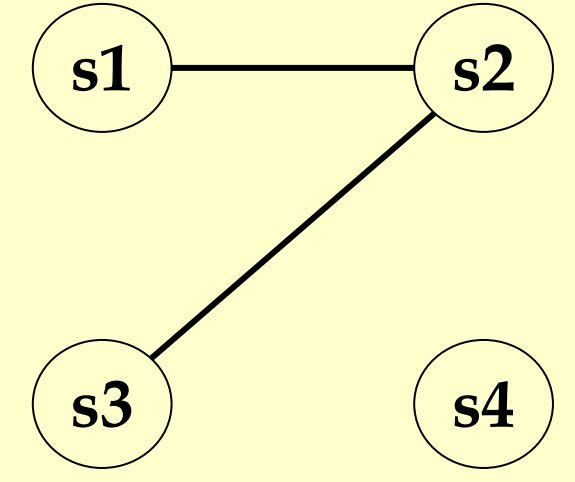

Advanced Compiler Techniques 30.04.04 **<sup>20</sup>**http://lamp.epfl.ch/teaching/advancedCompiler/

## Graph Coloring

- ♦Assign a color to each node in the graph. ♦Two nodes connected to same edge must have different colors.
- ♦Classic problem in graph theory.
- ♦NP complete.
	- ♦ But good heuristics exist for register allocation.

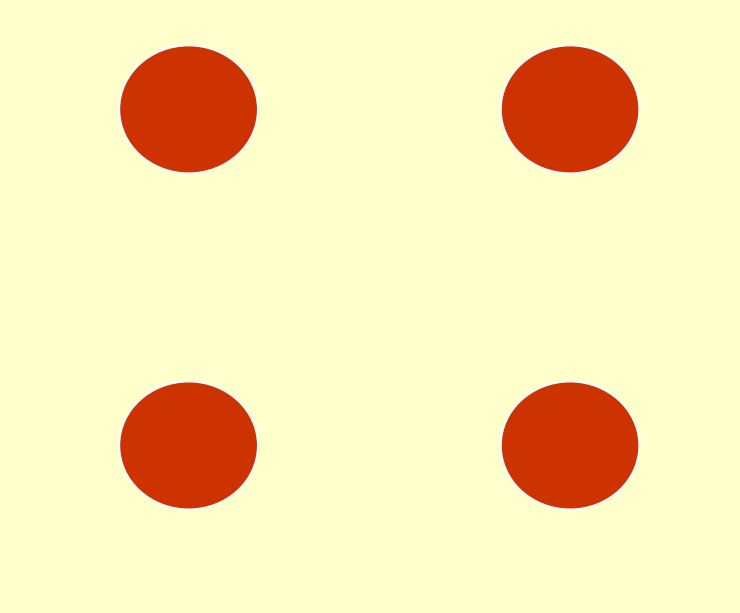

#### **1 Color**

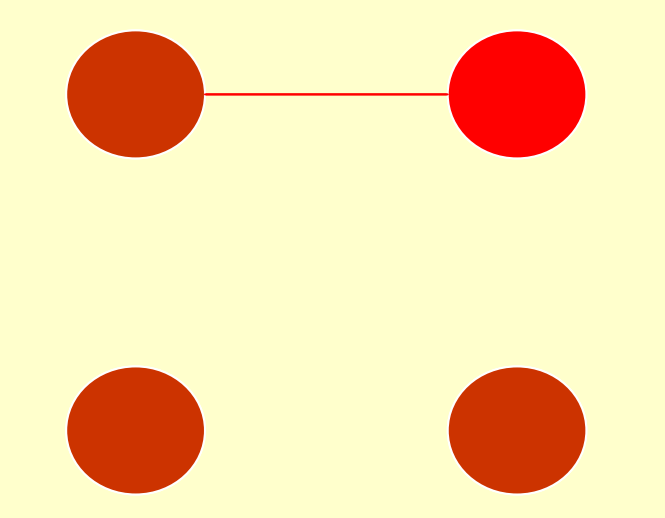

#### **2 Colors**

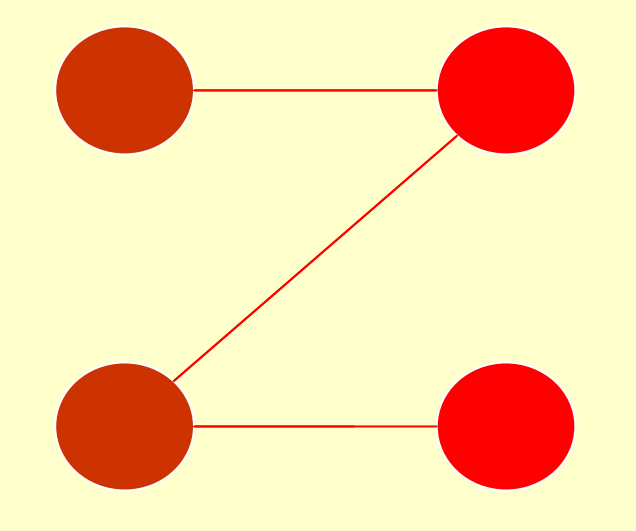

#### **Still 2 Colors**

Advanced Compiler Techniques 30.04.04 **<sup>24</sup>**http://lamp.epfl.ch/teaching/advancedCompiler/

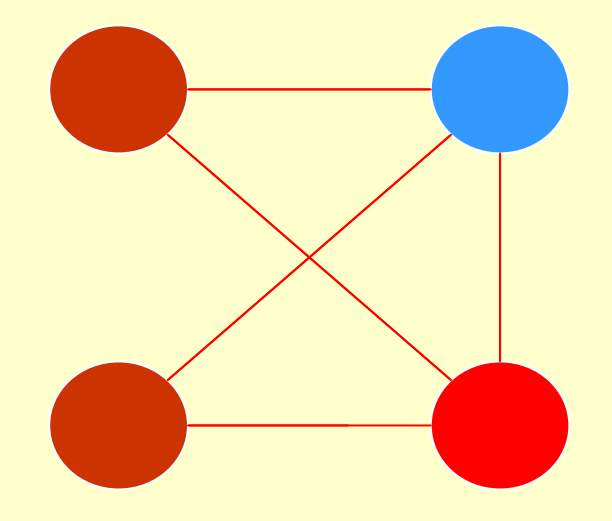

#### **3 Colors**

## Heuristics for Register Coloring

#### ♦ Coloring a graph with N colors.

- ♦ If degree < N (degree of a node = # of edges):
	- ♦ Node can always be colored.
	- ♦ After coloring the rest of the nodes, there is at least one color left to color the current node.
- ♦ If degree >= N:
	- ♦ Still may be colorable with N colors. (If some neighbors are colored with the same color.)

Graphs Coloring Graphs Coloring

## Heuristics for Register Coloring

♦ Remove nodes that have degree < N.

- ♦ Push the removed nodes onto a stack.
- ♦ When all the nodes have degree >= N:
	- ♦ Find a node to spill (no color for that node).
	- ♦ Push that node into the stack.
- ♦ When empty, start to color:
	- ♦ Pop a node from stack back.
	- ♦ Assign it a color that is different from its connected nodes (if possible).

# Coloring Example **s1 s2 s3 s4 s0 N = 3**

Advanced Compiler Techniques 30.04.04 **<sup>28</sup>**http://lamp.epfl.ch/teaching/advancedCompiler/

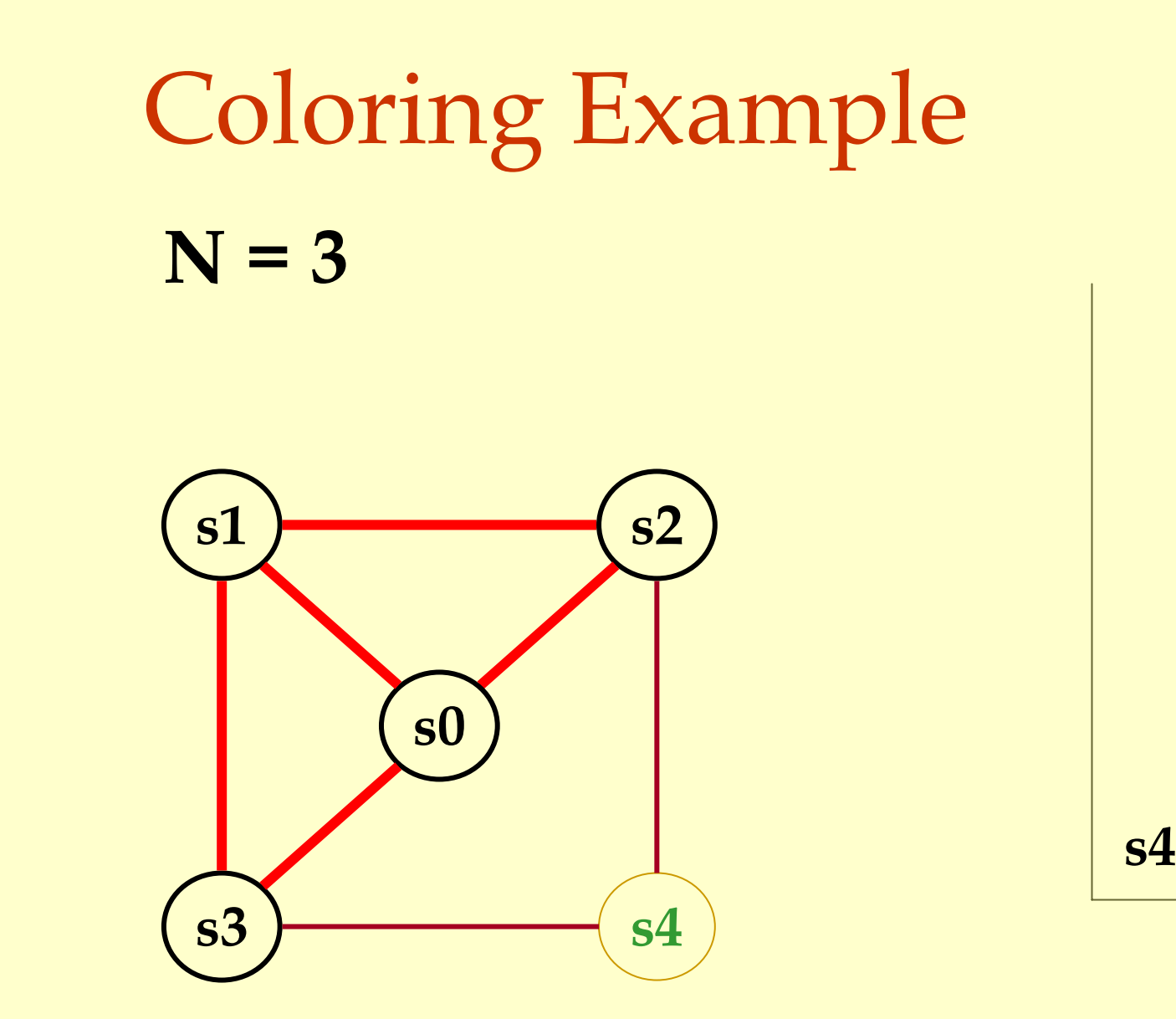

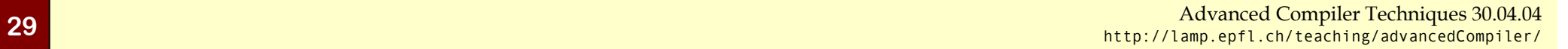

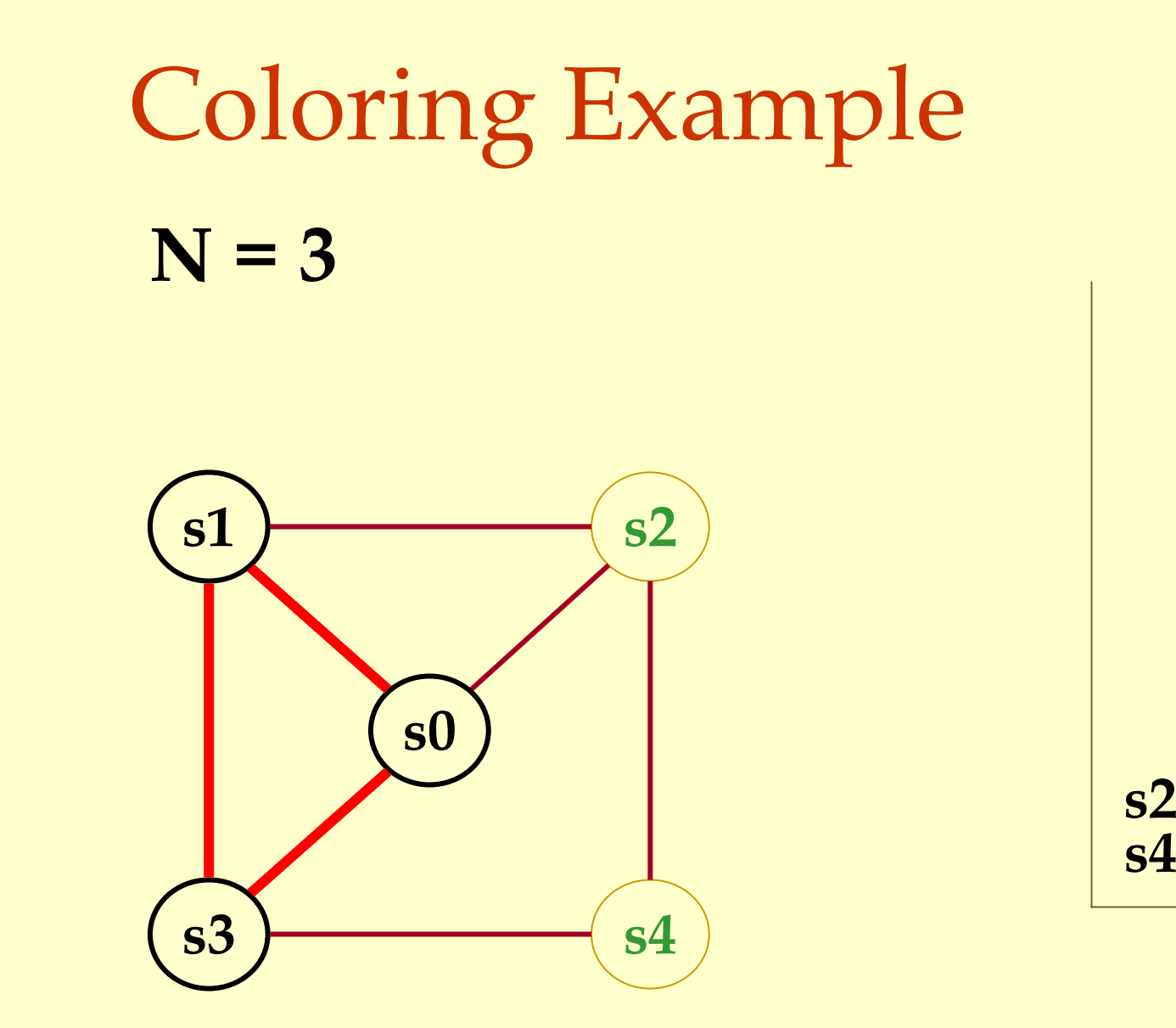

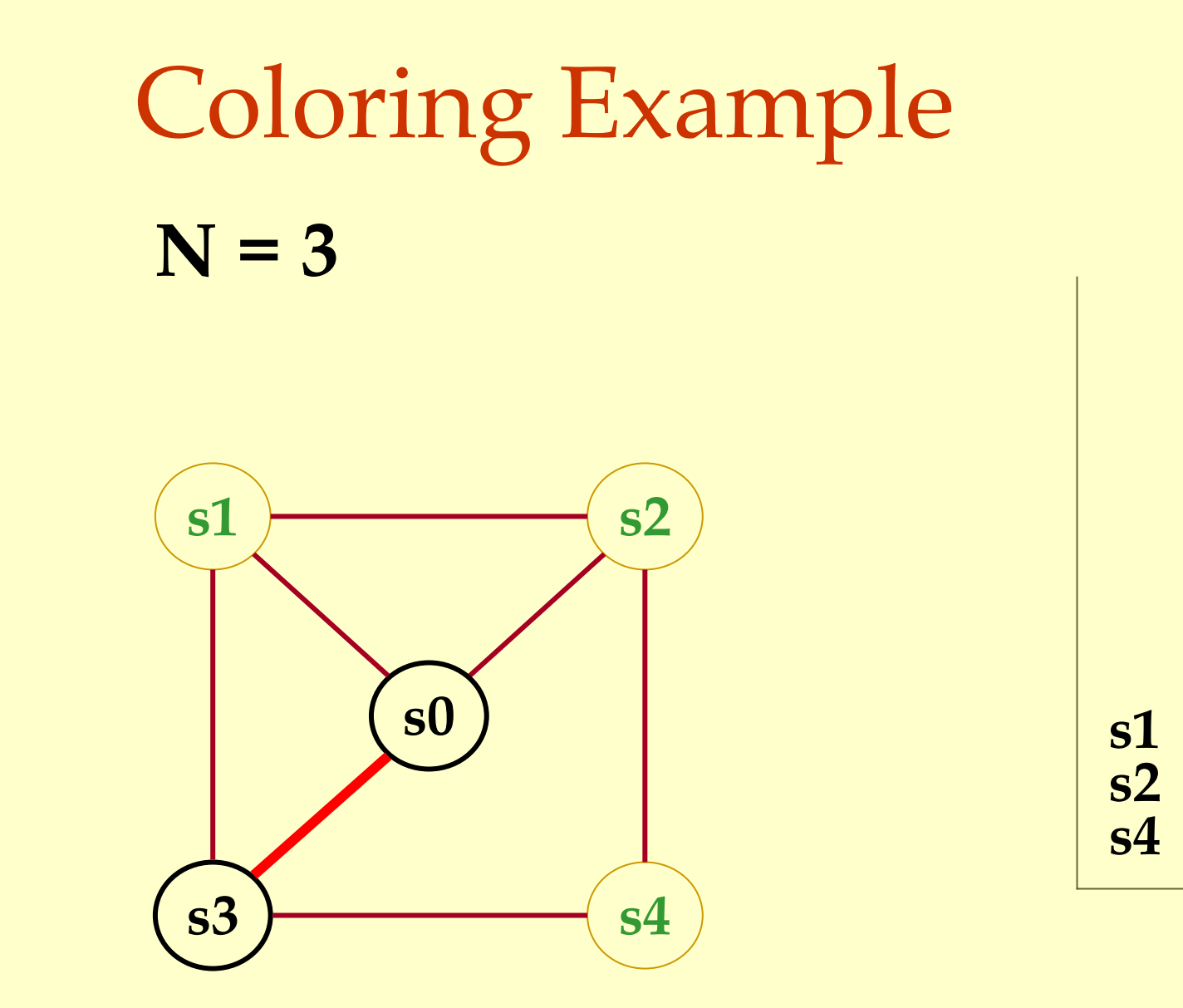

Advanced Compiler Techniques 30.04.04 **<sup>31</sup>**http://lamp.epfl.ch/teaching/advancedCompiler/

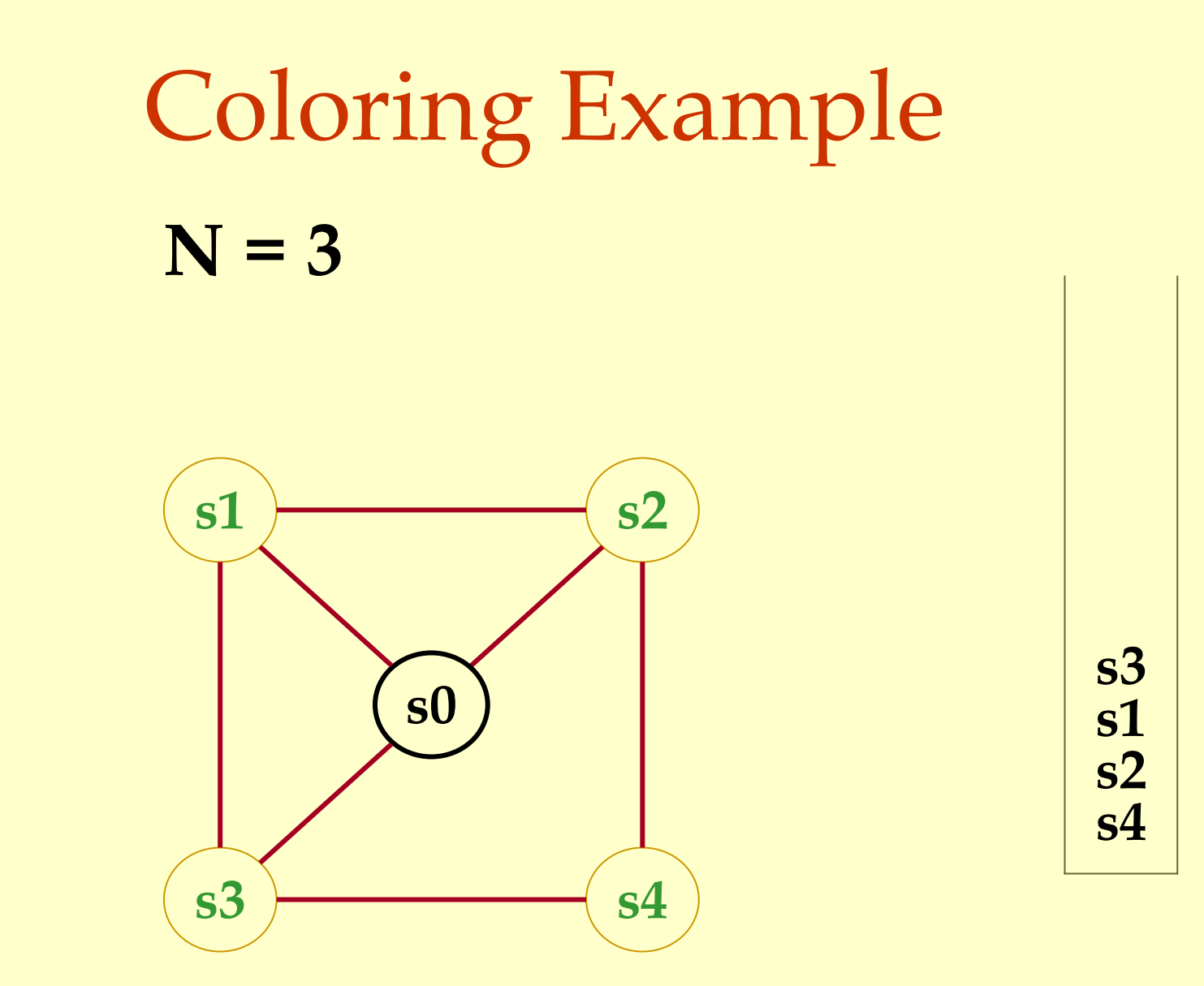

Advanced Compiler Techniques 30.04.04 **<sup>32</sup>**http://lamp.epfl.ch/teaching/advancedCompiler/

#### Coloring Example **s1 s2 s0 N = 3 s4 s2 s1 s3**

**s4**

**s3**

#### Coloring Example **s1 s2 s0 N = 3 s4 s2 s1s3**

**s4**

**s3**

# Coloring Example **N = 3**

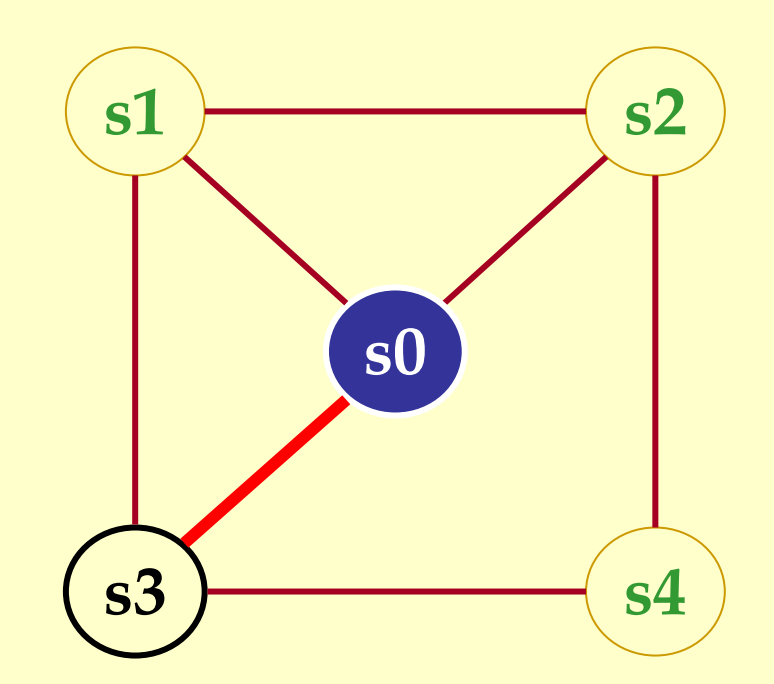

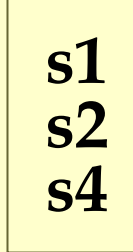

# Coloring Example **N = 3**

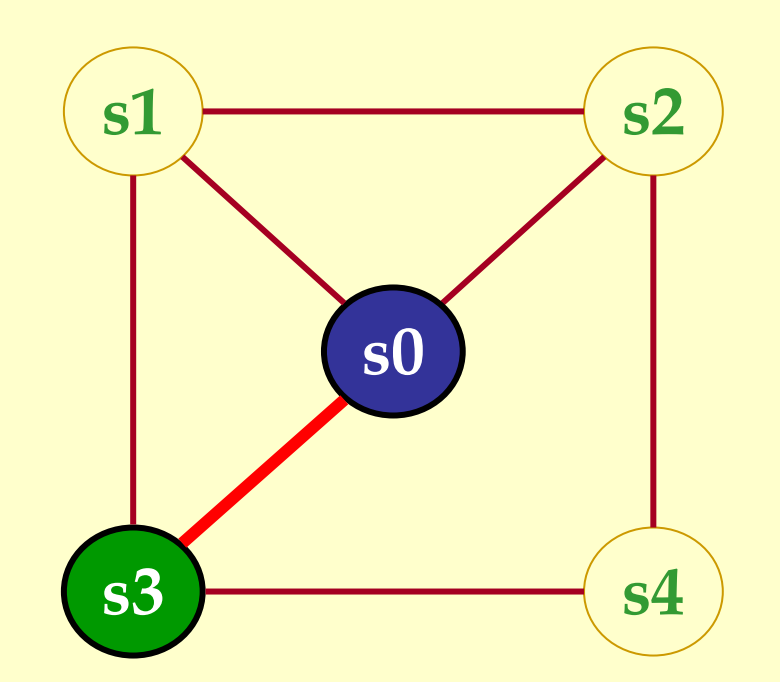

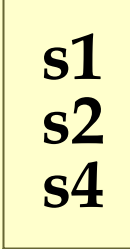
# Coloring Example **s1 s2 s0 N = 3**

**s4**

**s3**

**s4 s2**

# Coloring Example **N = 3**

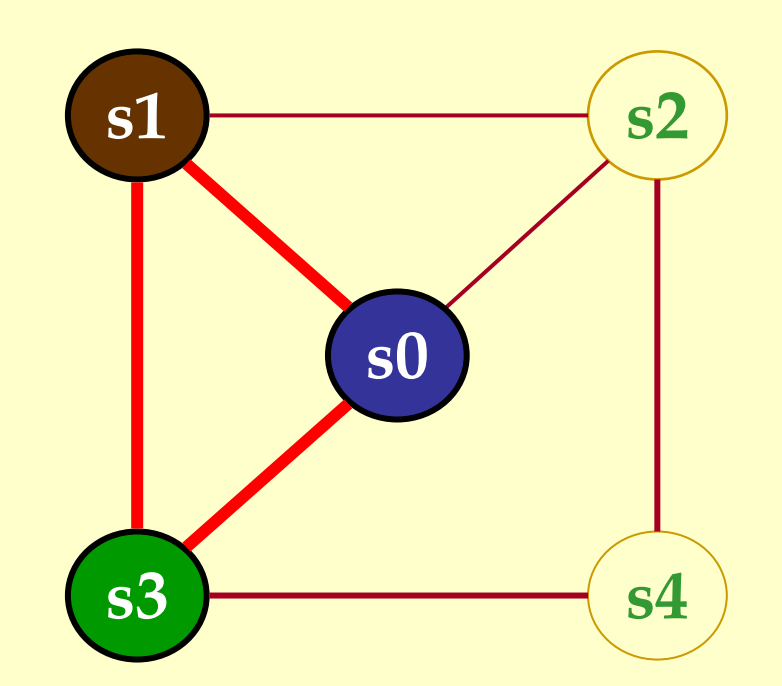

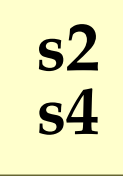

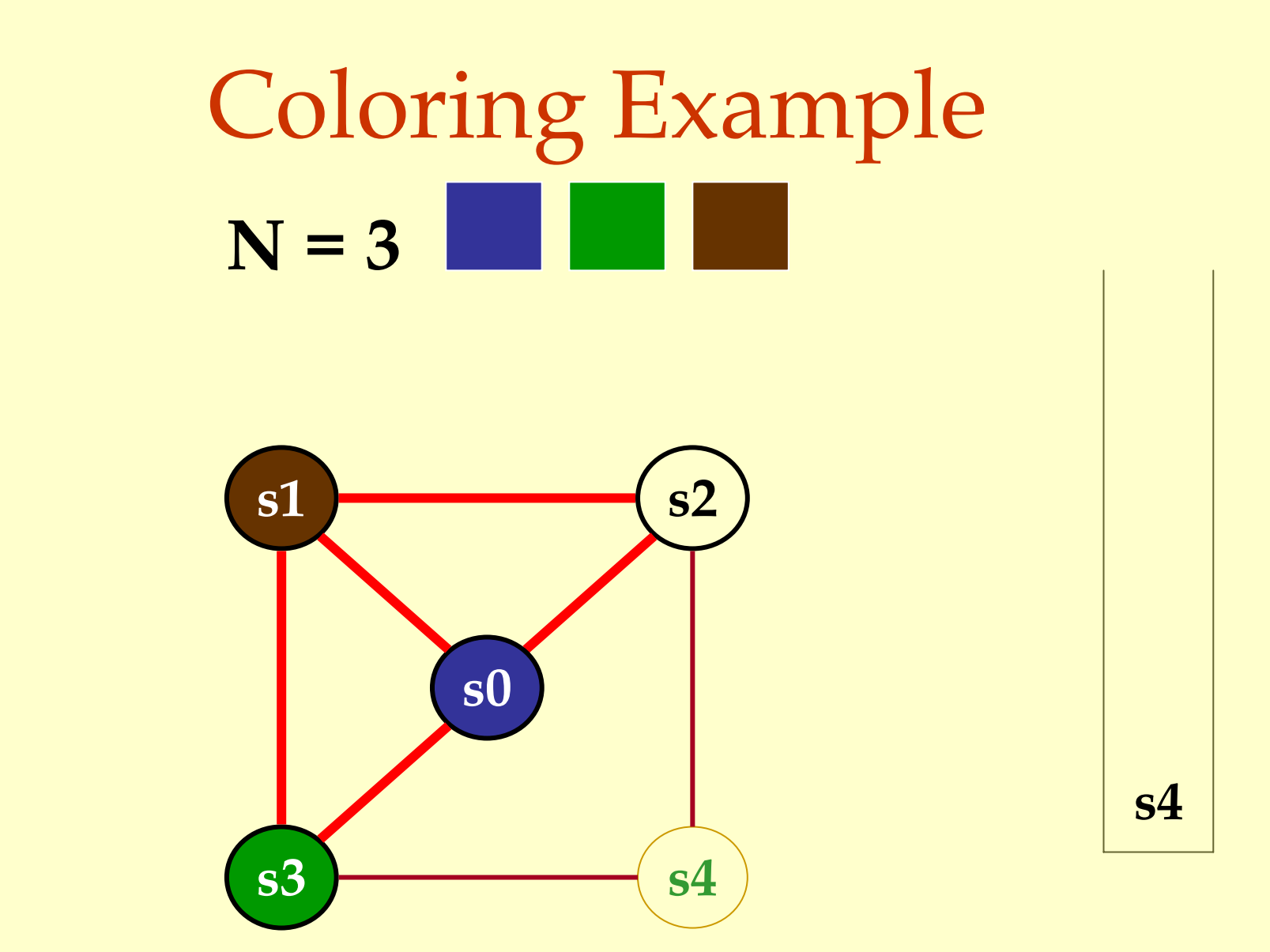

Advanced Compiler Techniques 30.04.04 **<sup>39</sup>**http://lamp.epfl.ch/teaching/advancedCompiler/

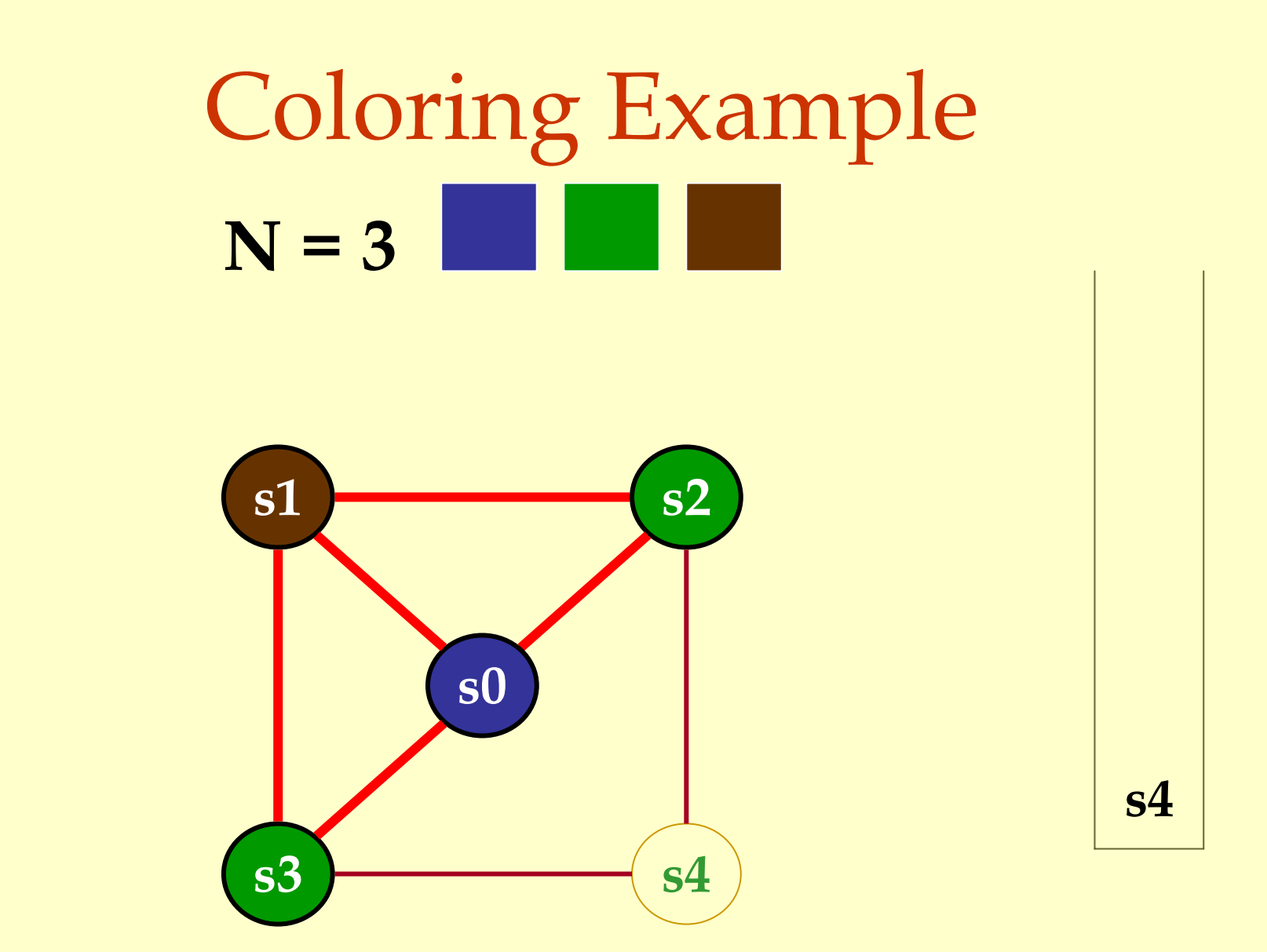

Advanced Compiler Techniques 30.04.04 **<sup>40</sup>**http://lamp.epfl.ch/teaching/advancedCompiler/

# Coloring Example **N = 3**

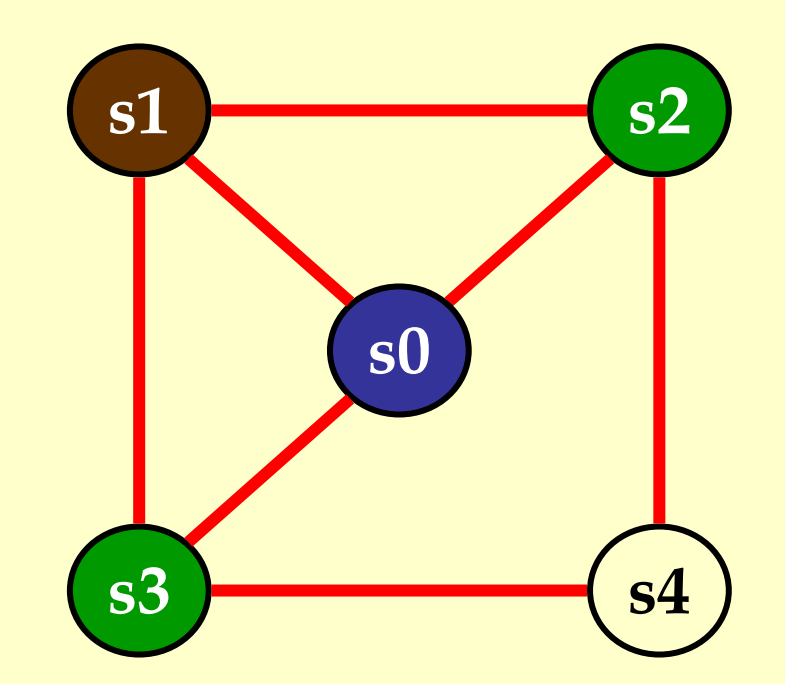

Advanced Compiler Techniques 30.04.04 **41** Advanced Compiler Techniques 30.04.04 **41** Advanced Compiler Techniques 30.04.04 **41** Advanced Compiler Techniques 30.04.04 **41** Advanced Compiler (1.1 ann ont) children (1.1 ann http://lamp.epfl.ch/teaching/advancedCompiler/

# Coloring Example **N = 3**

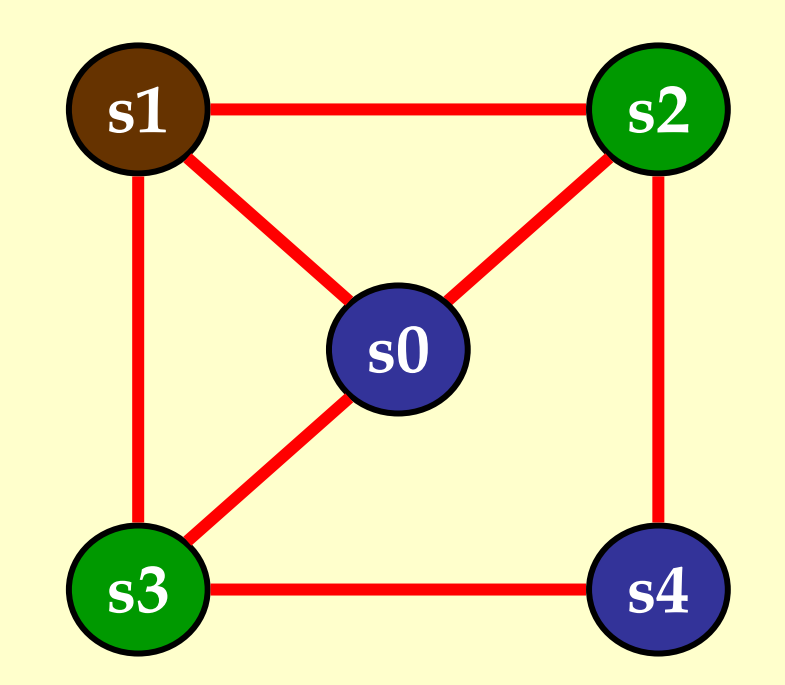

# Another Coloring Example **s1 s2 s3 s4 s0 N = 3**

Advanced Compiler Techniques 30.04.04 **<sup>43</sup>**http://lamp.epfl.ch/teaching/advancedCompiler/

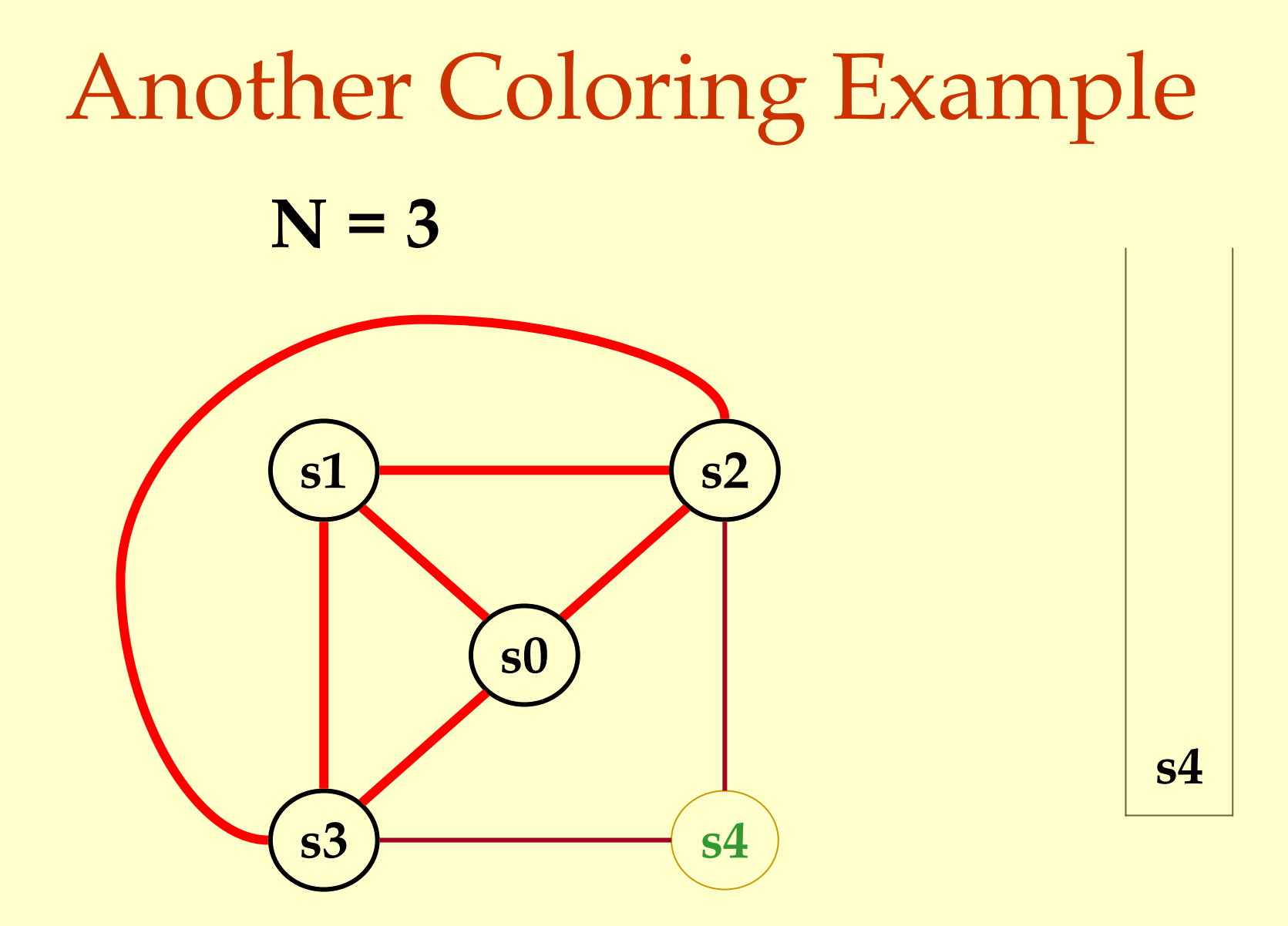

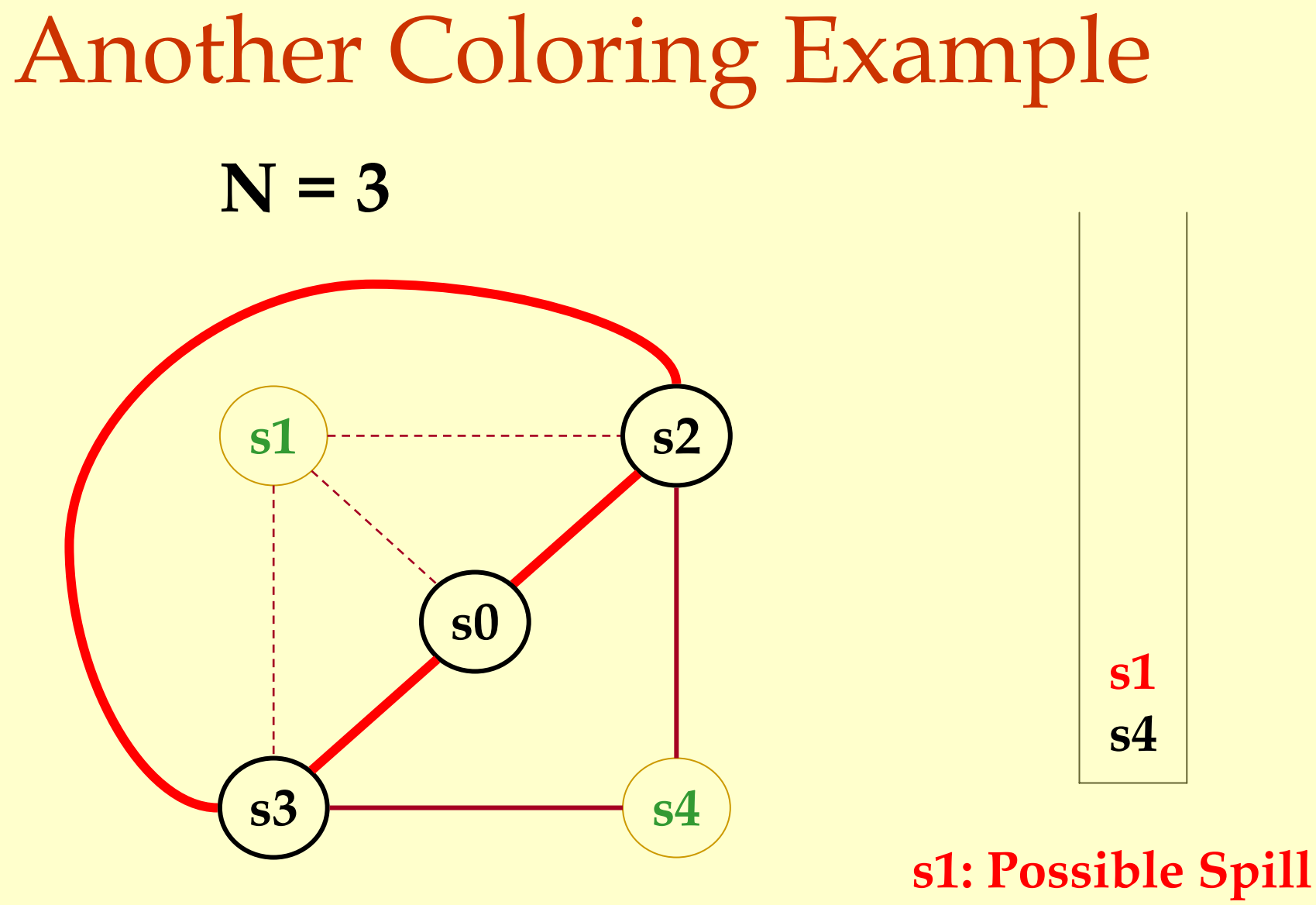

Graphs Coloring Graphs Coloring

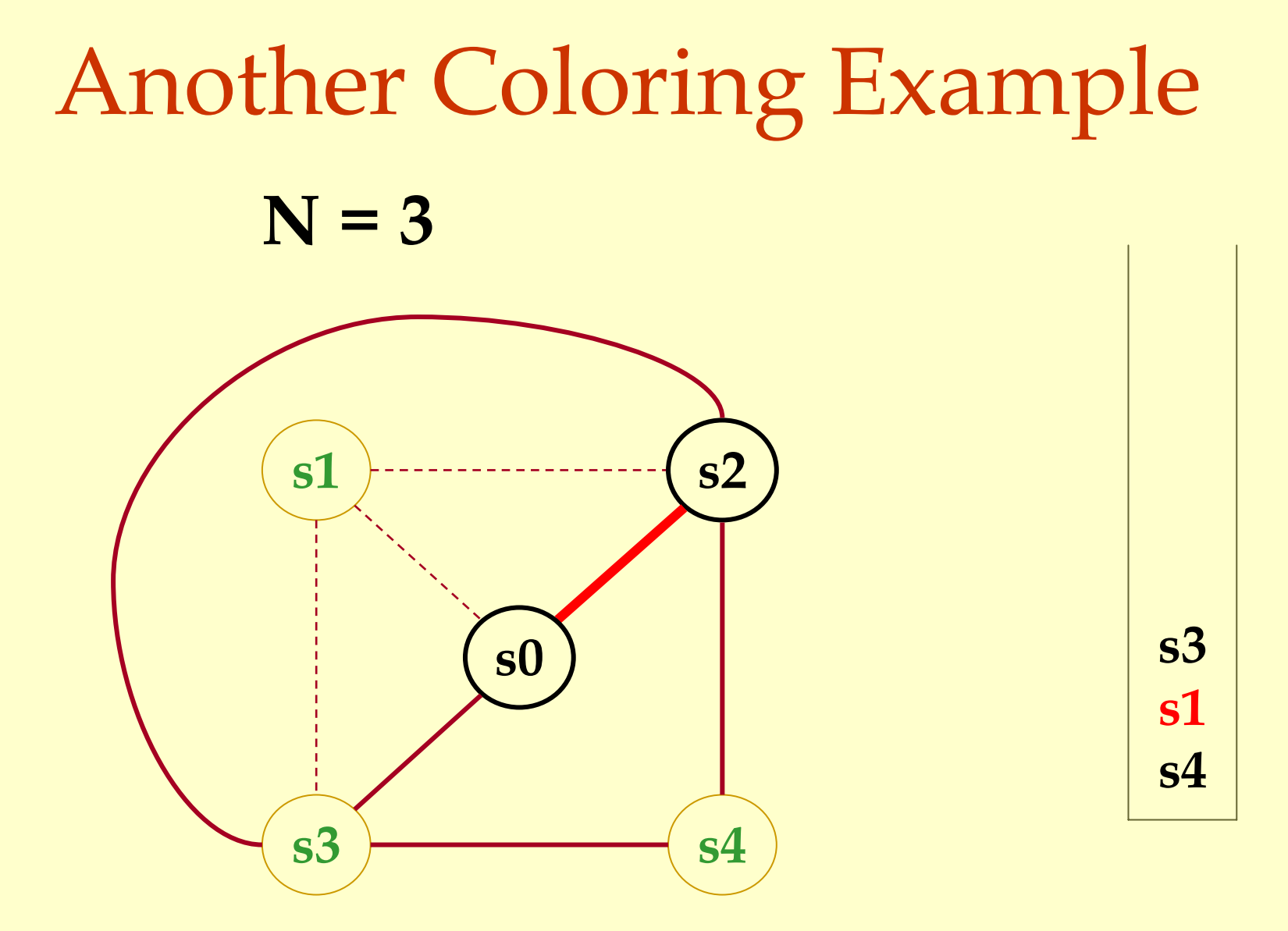

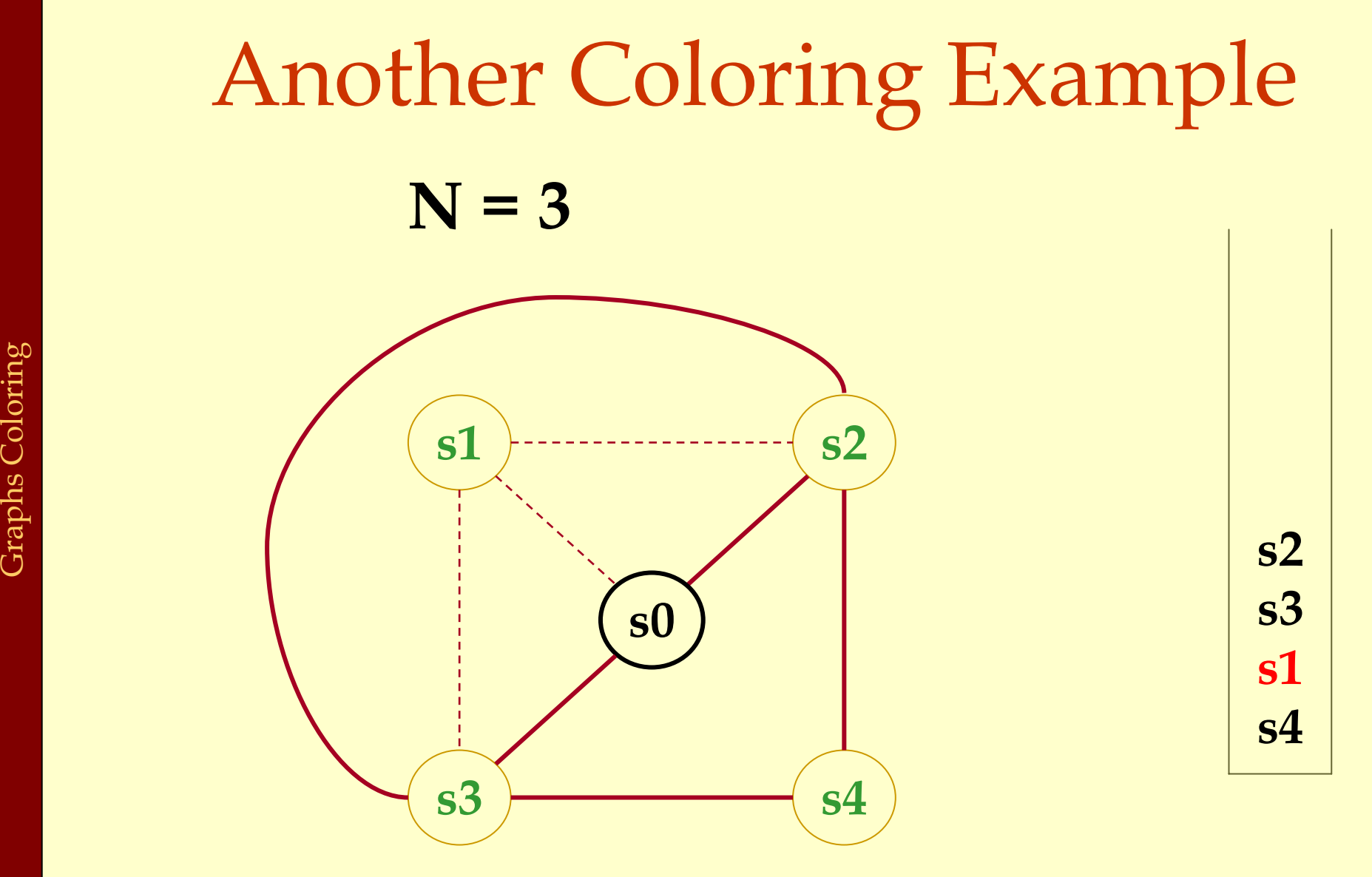

Advanced Compiler Techniques 30.04.04 **<sup>47</sup>**http://lamp.epfl.ch/teaching/advancedCompiler/

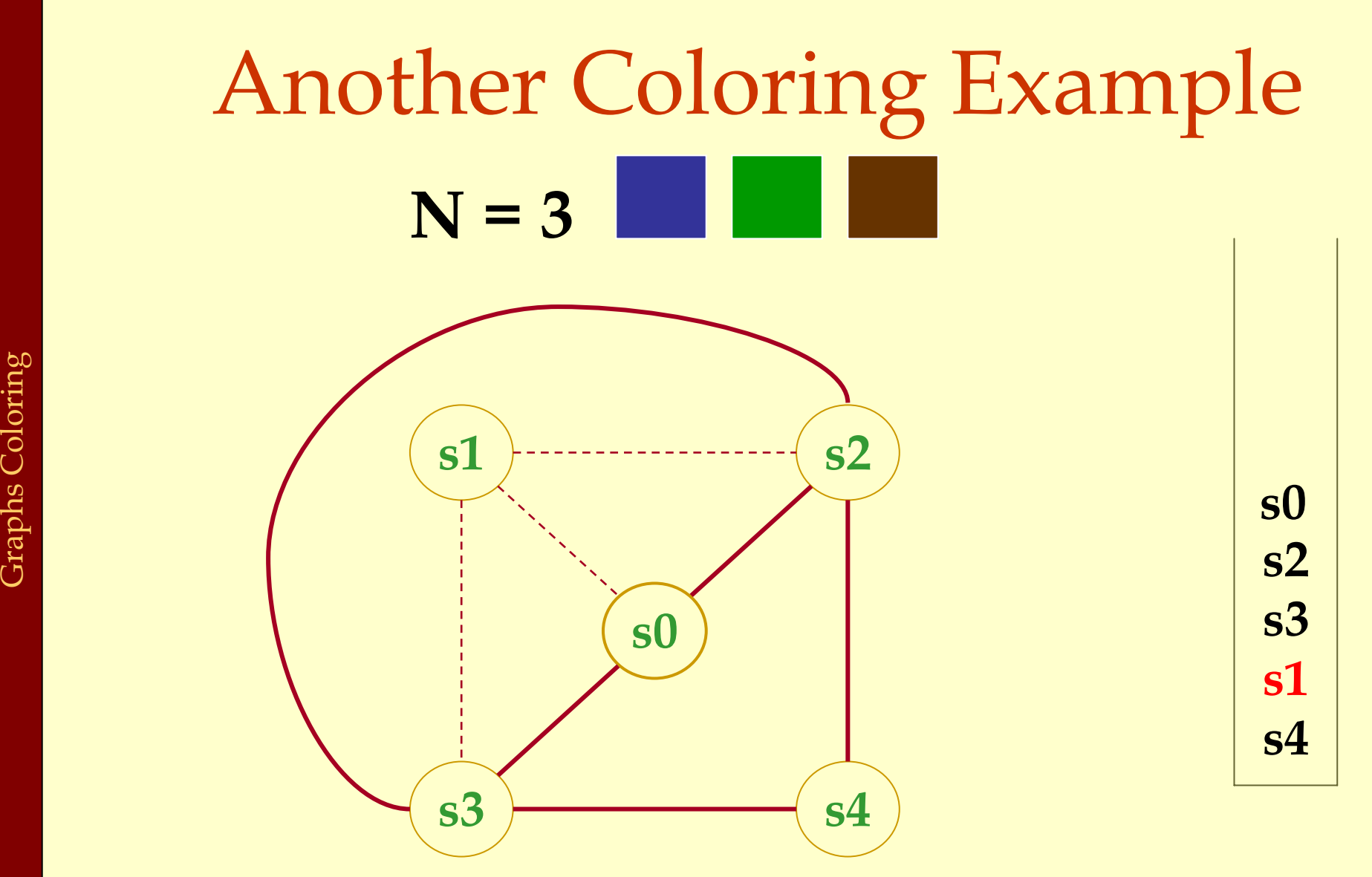

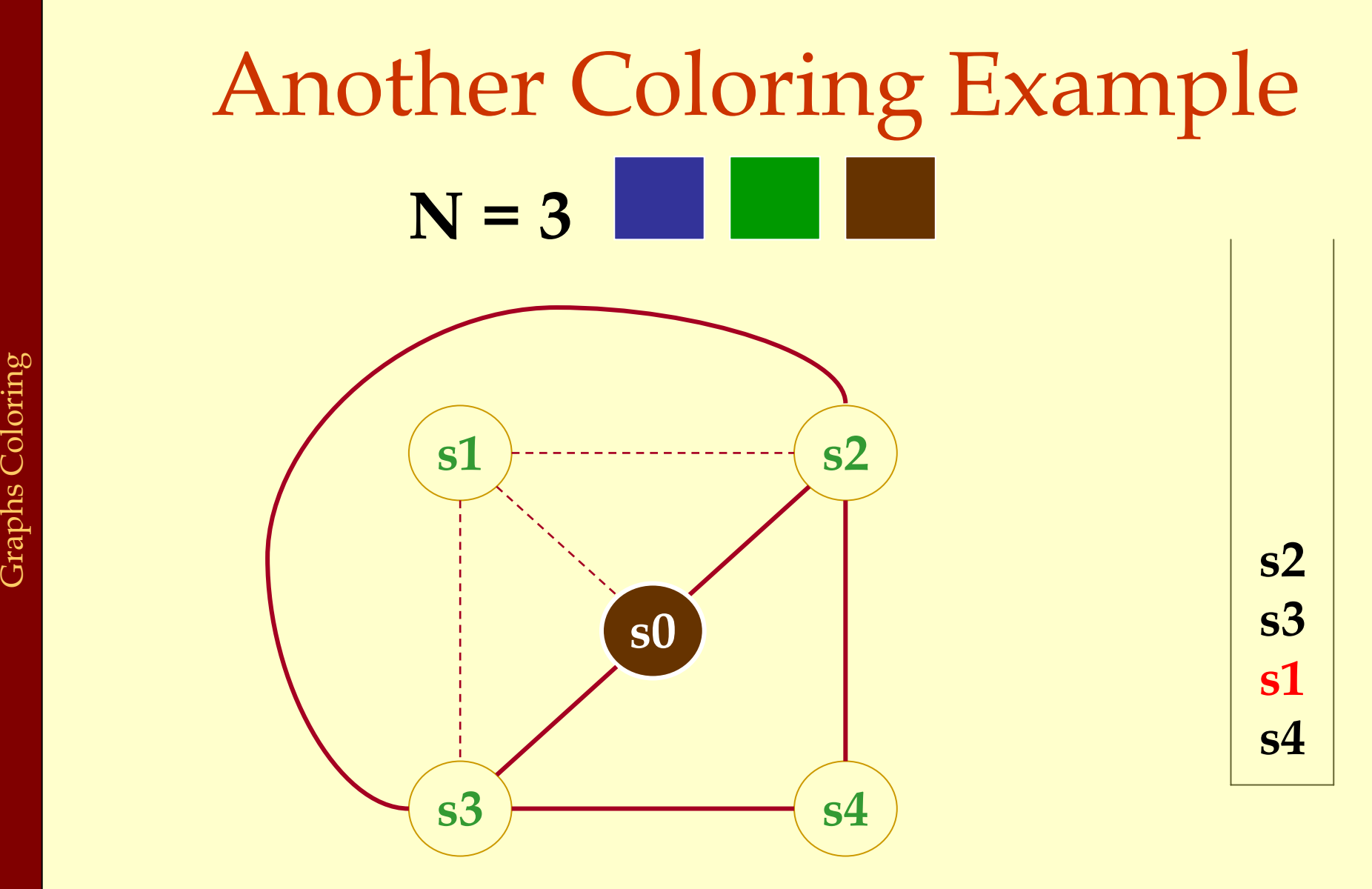

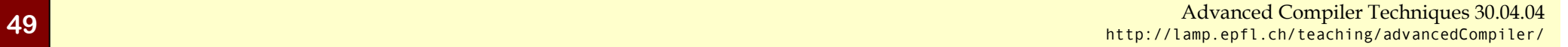

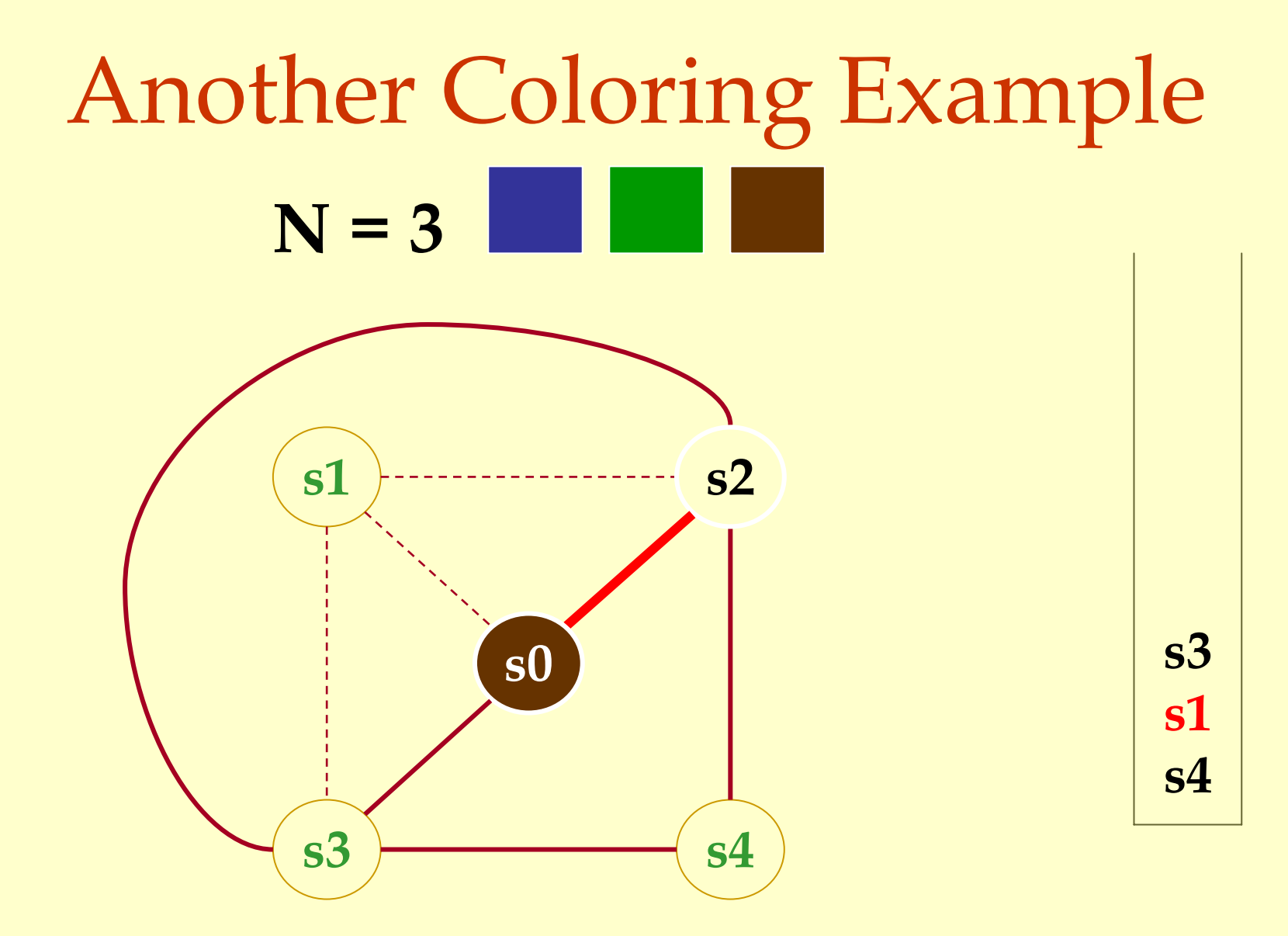

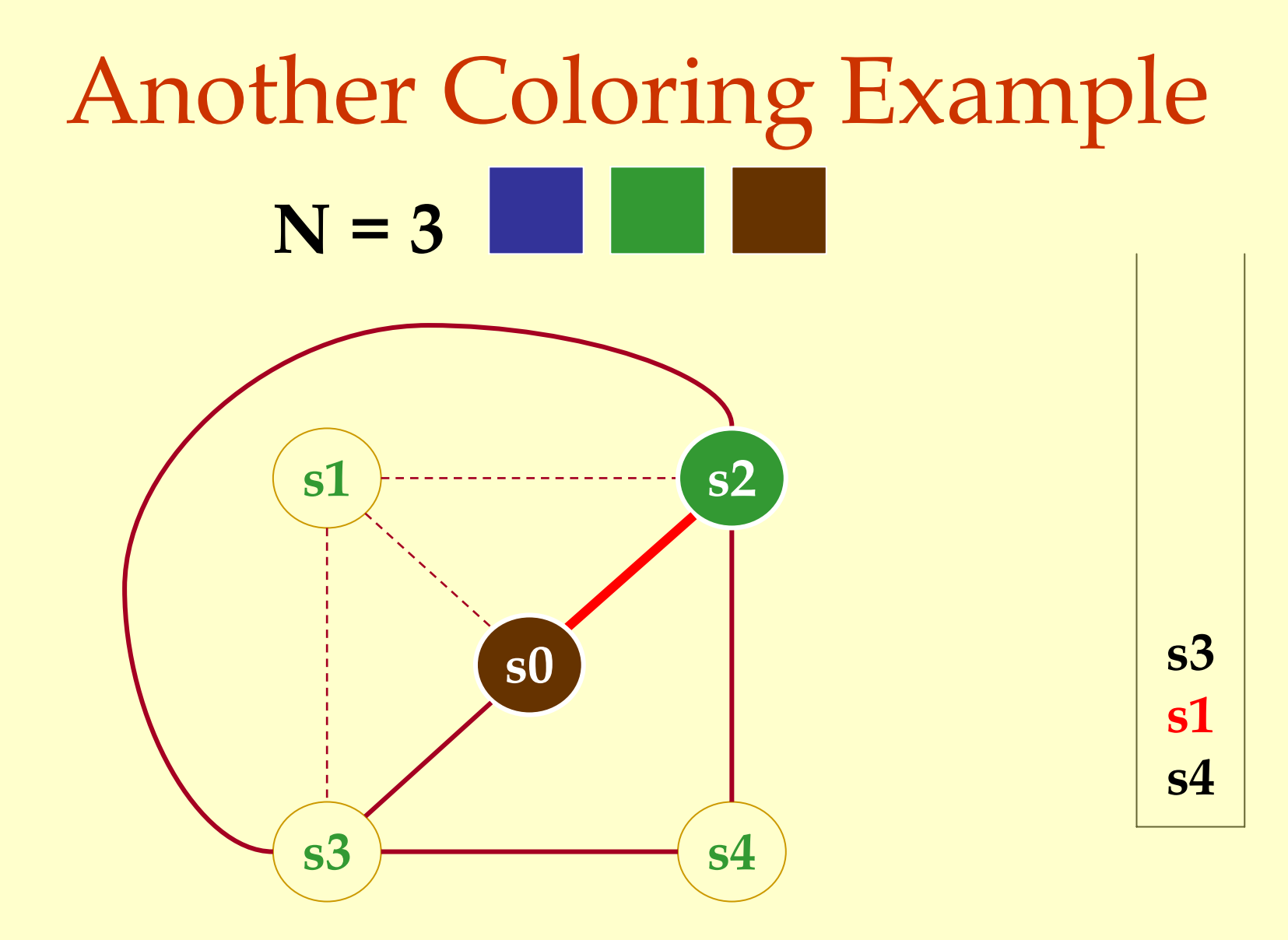

Advanced Compiler Techniques 30.04.04 **<sup>51</sup>**http://lamp.epfl.ch/teaching/advancedCompiler/

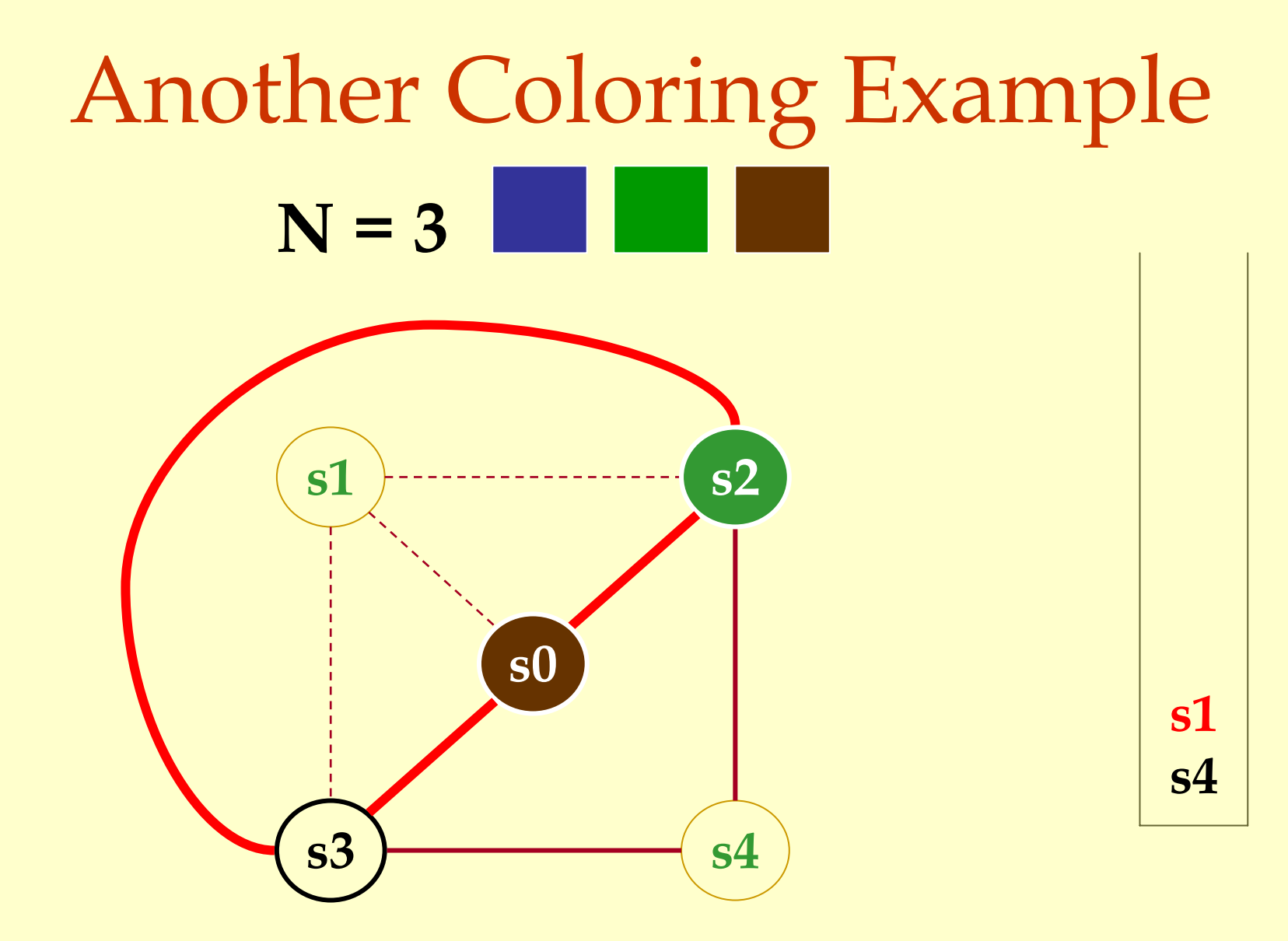

Advanced Compiler Techniques 30.04.04 **<sup>52</sup>**http://lamp.epfl.ch/teaching/advancedCompiler/

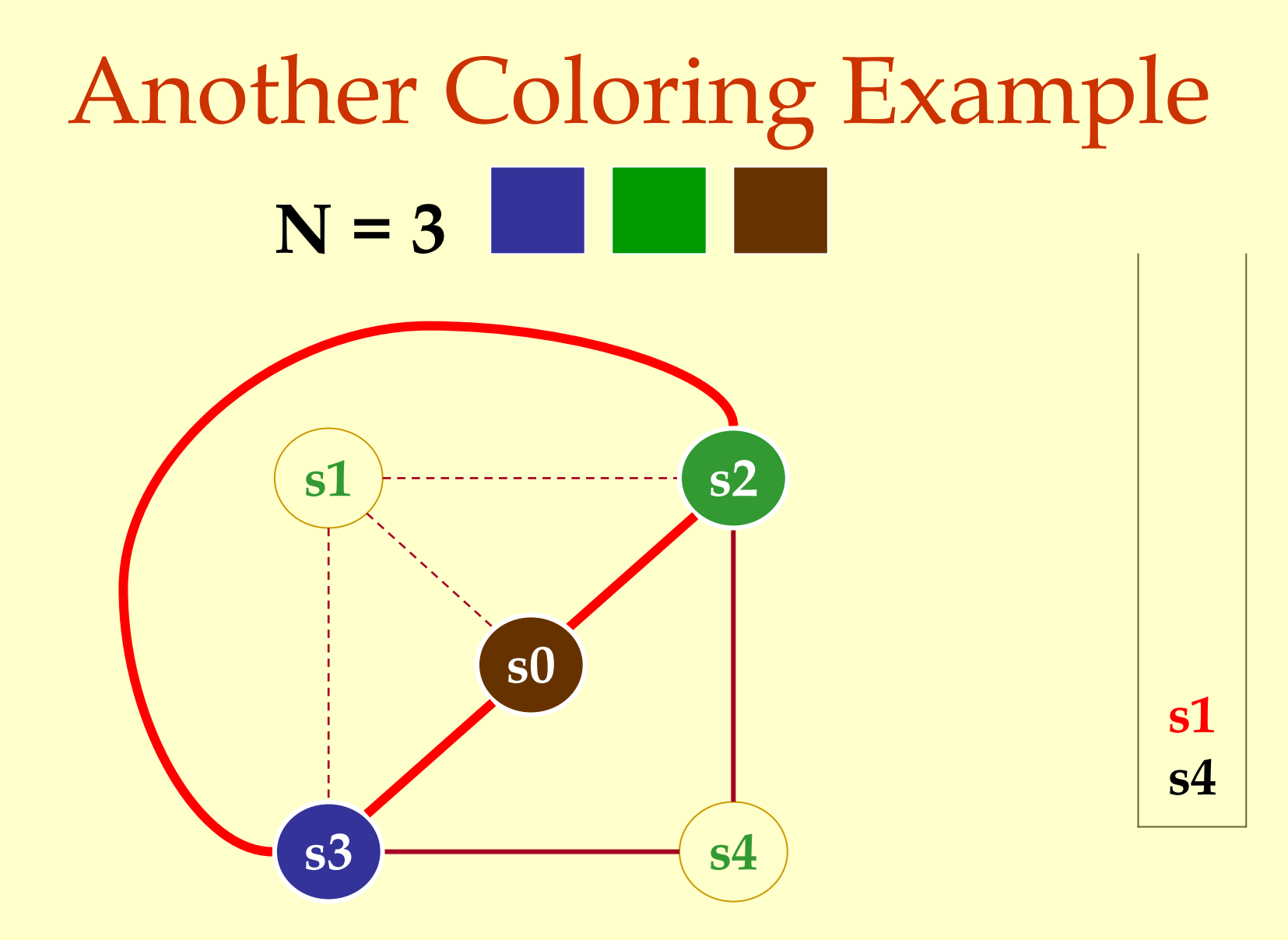

Advanced Compiler Techniques 30.04.04 **<sup>53</sup>**http://lamp.epfl.ch/teaching/advancedCompiler/

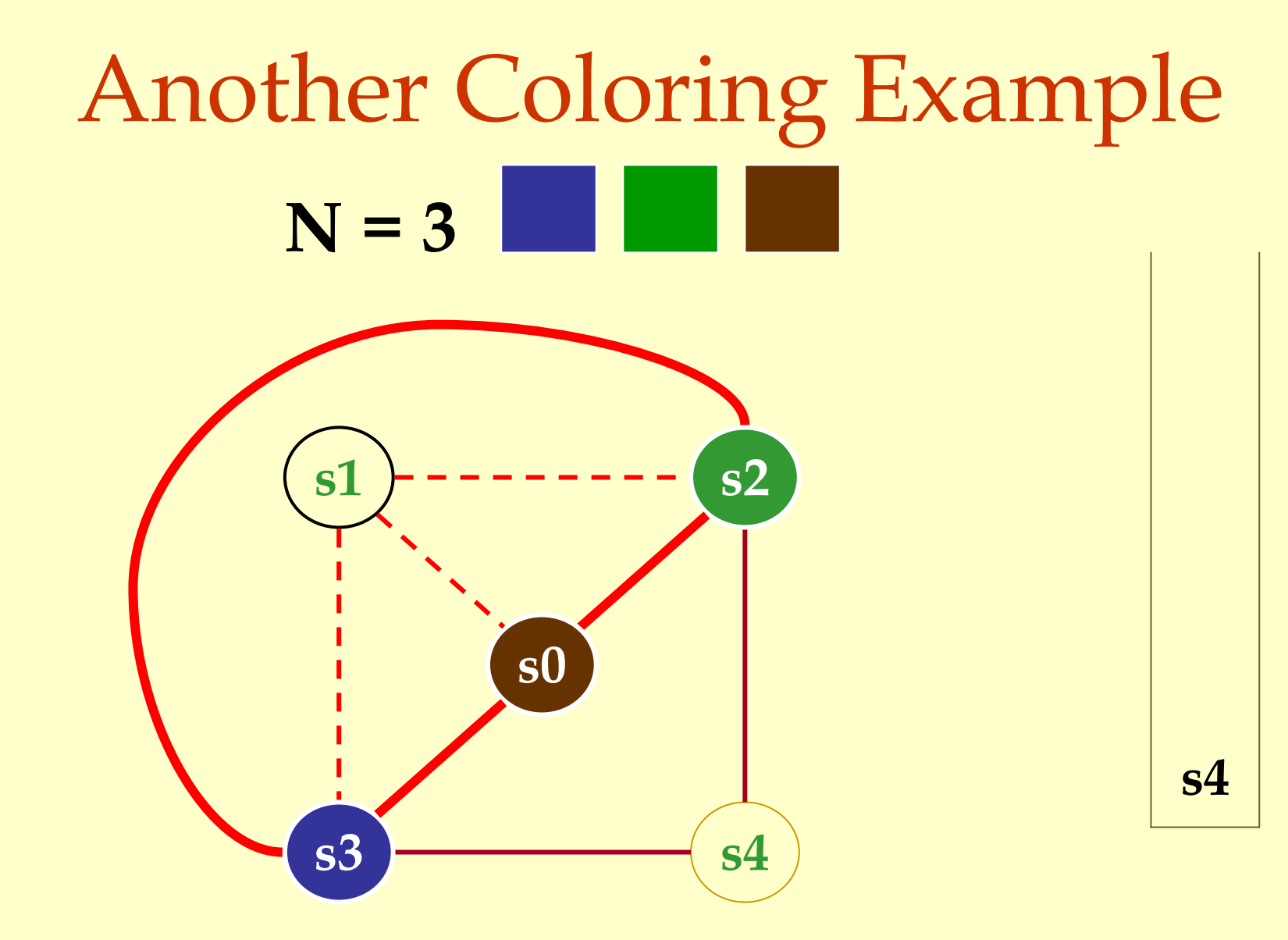

Advanced Compiler Techniques 30.04.04 **<sup>54</sup>**http://lamp.epfl.ch/teaching/advancedCompiler/

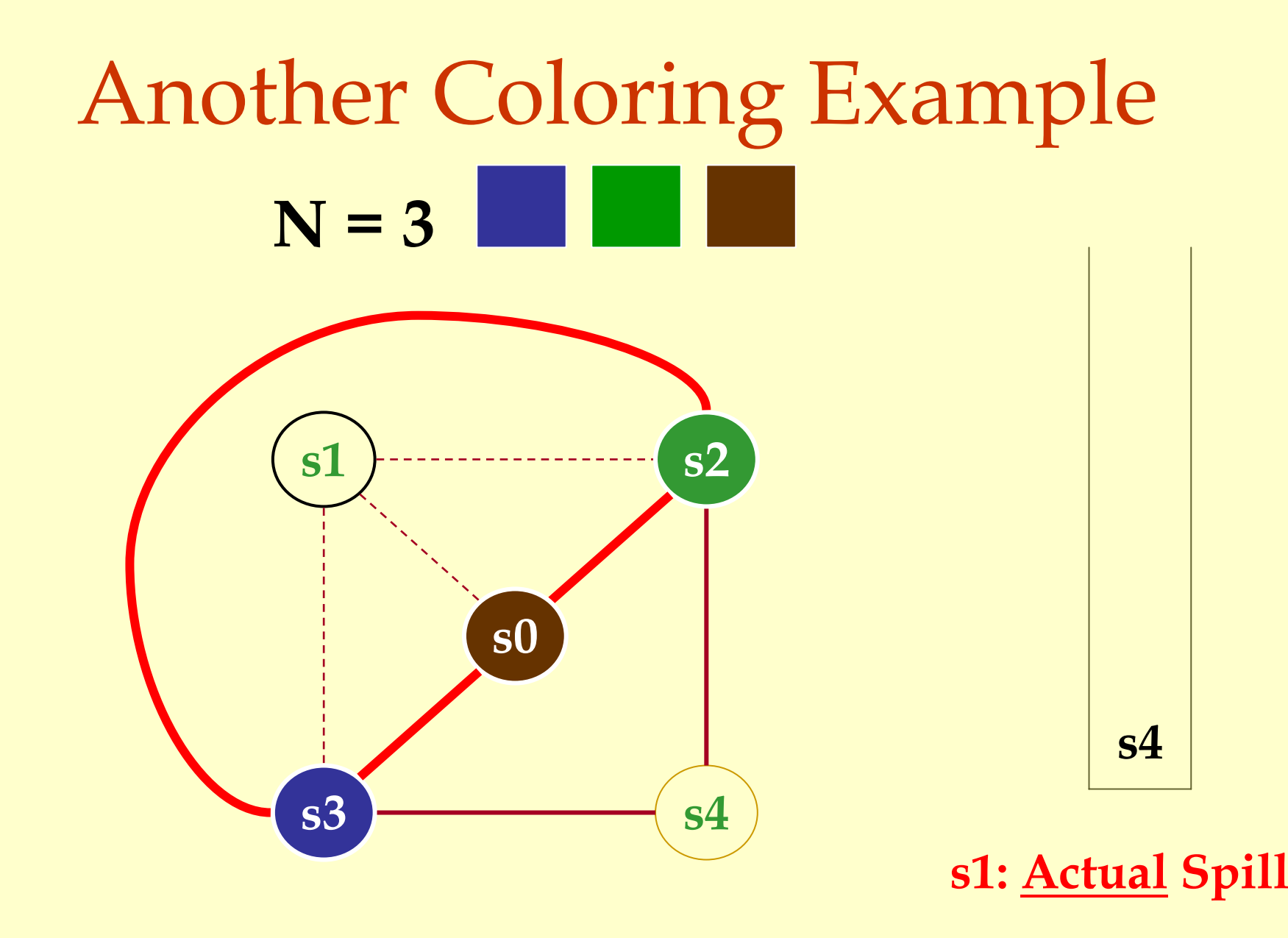

Advanced Compiler Techniques 30.04.04 **<sup>55</sup>**http://lamp.epfl.ch/teaching/advancedCompiler/

# Another Coloring Example **N = 3**

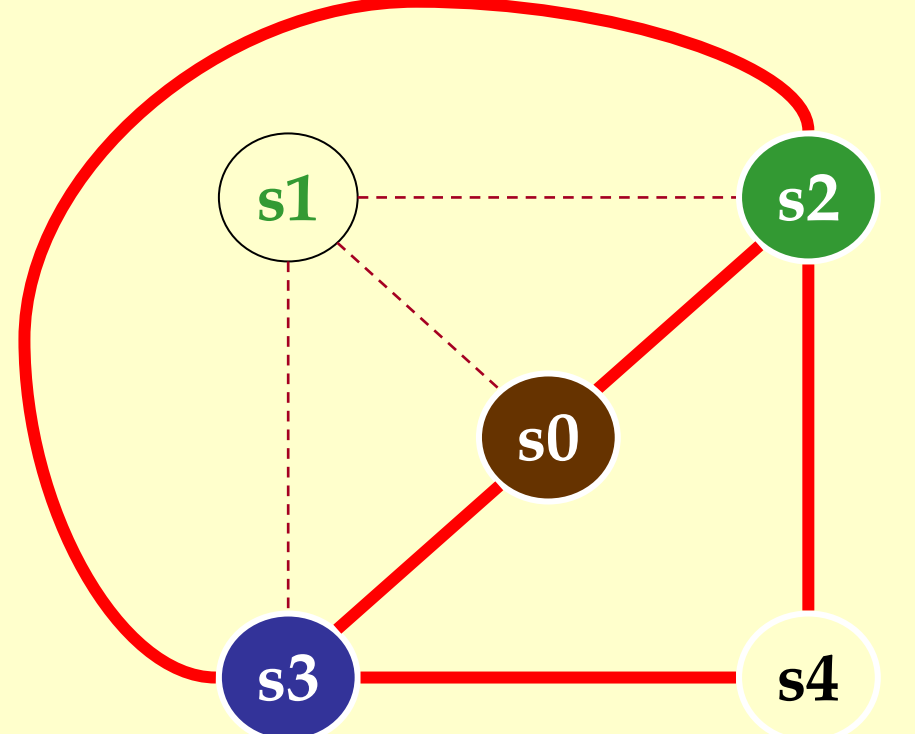

# Another Coloring Example **N = 3**

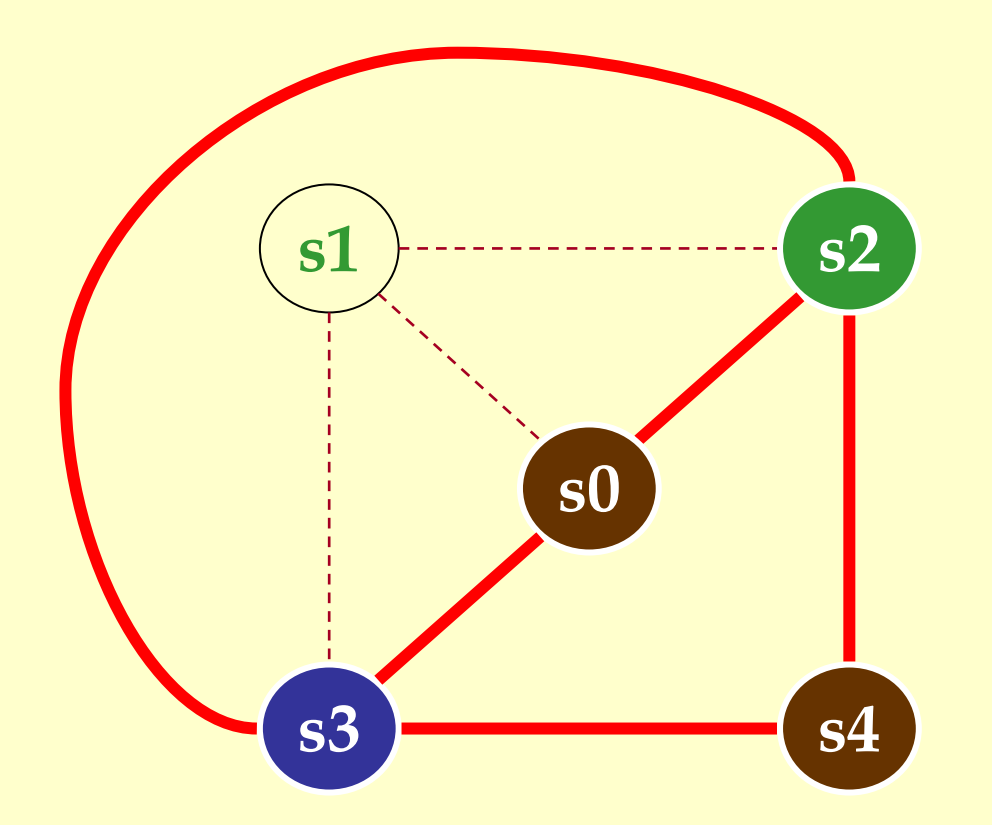

Advanced Compiler Techniques 30.04.04 **57 Advanced Compiler Techniques 30.04.04 57 57 57 57 57 51.04 50.04.04 51.05 51.05 51.05 51.05 51.05 51.05 51.05 51.05 51.05 51.05 51.05 51.05** http://lamp.epfl.ch/teaching/advancedCompiler/

## When Coloring Heuristics Fail...

#### Option 1:

- ♦ Pick a web and allocate value in memory.
- ♦All defs go to memory, all uses come from memory.

#### Option 2:

♦ Split the web into multiple webs.

#### ♦In either case, will retry the coloring.

#### Which web to spill?

- $\bullet$  One with interference degree  $>= N$ . ♦One with minimal spill cost (cost of placing value in memory rather than in register).
- ♦What is spill cost?
	- ♦ Cost of extra load and store instructions.

#### Ideal and Useful Spill Costs

- ♦ Ideal spill cost dynamic cost of extra load and store instructions. Can't expect to compute this.
	- ♦ Don't know which way branches resolve.
	- ♦ Don't know how many times loops execute.
	- ♦ Actual cost may be different for different executions.
- ♦ Solution: Use a static approximation.
	- ♦ profiling can give instruction execution frequencies.
	- ♦ or use heuristics based on structure of control flow graph.

## One Way to Compute Spill Cost

- ♦ Goal: give priority to values used in loops. • So assume loops execute 10 (or 8) times.
- $\blacklozenge$  Spill cost =
	- ♦ sum over all def sites of cost of a store instruction times 8 to the loop nesting depth power, plus
	- ♦ sum over all use sites of cost of a load instruction times 8 to the loop nesting depth power.
- ♦ Choose the web with the lowest spill cost.

#### Spill Cost Example

**def xdef y use y def y use xuse y**

**Spill Cost For x storeCost+loadCost**

**Spill Cost For y 9\*storeCost+9\*loadCost**

**With 1 Register, Which Variable Gets Spilled?**

## Splitting Rather Than Spilling

#### ◆ Split the web:

- ♦ Split a web into multiple webs so that there will be less interference in the interference graph making it N-colorable.
- ♦ Spill the value to memory and load it back at the points where the web is split.

#### Live-Range Splitting Example

Live-range splitting Live-range splitting

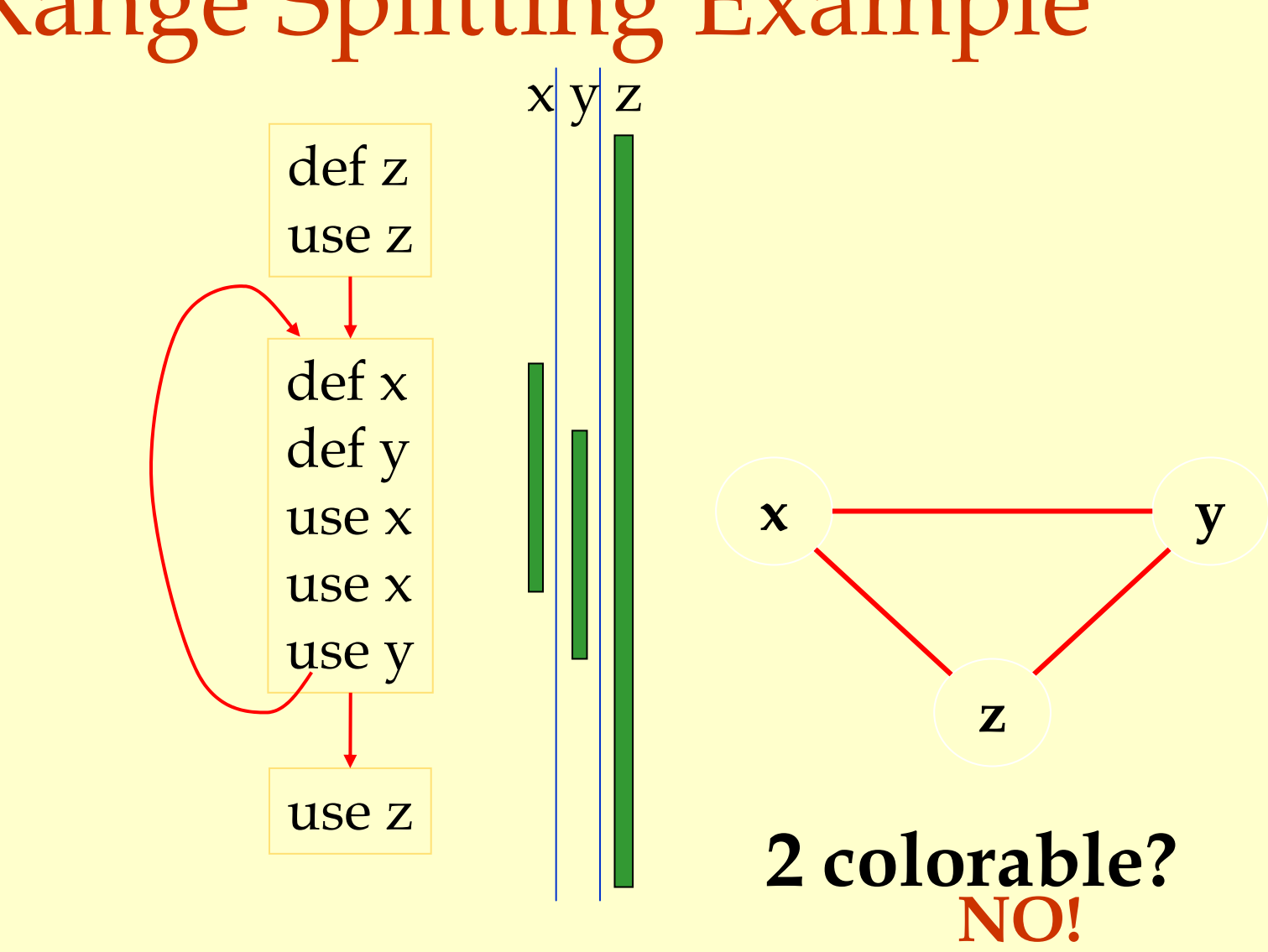

#### Live-Range Splitting Example

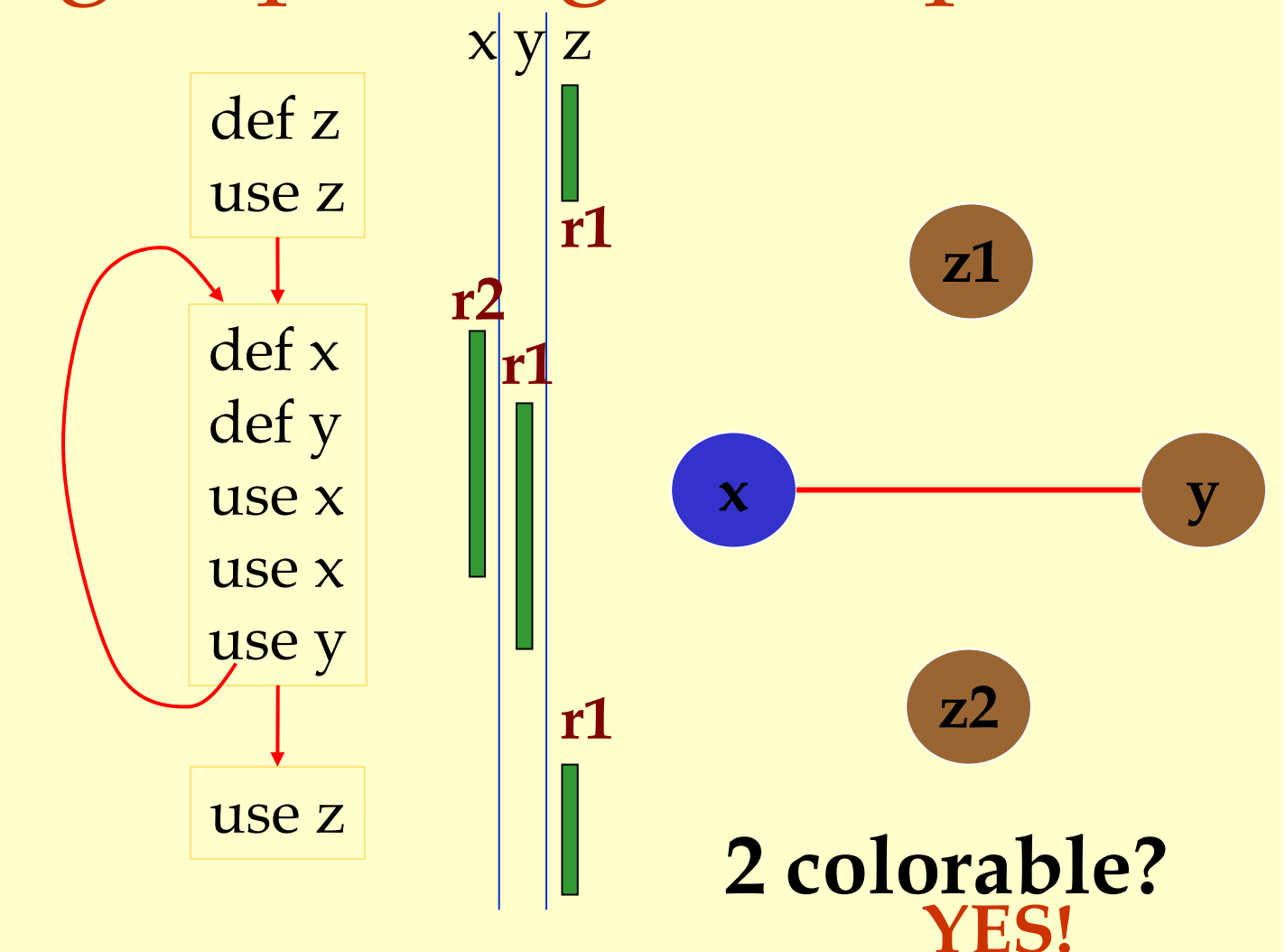

#### Live-Range Splitting Example def zuse zstore z $x \mid y \mid z$ **r1z1**

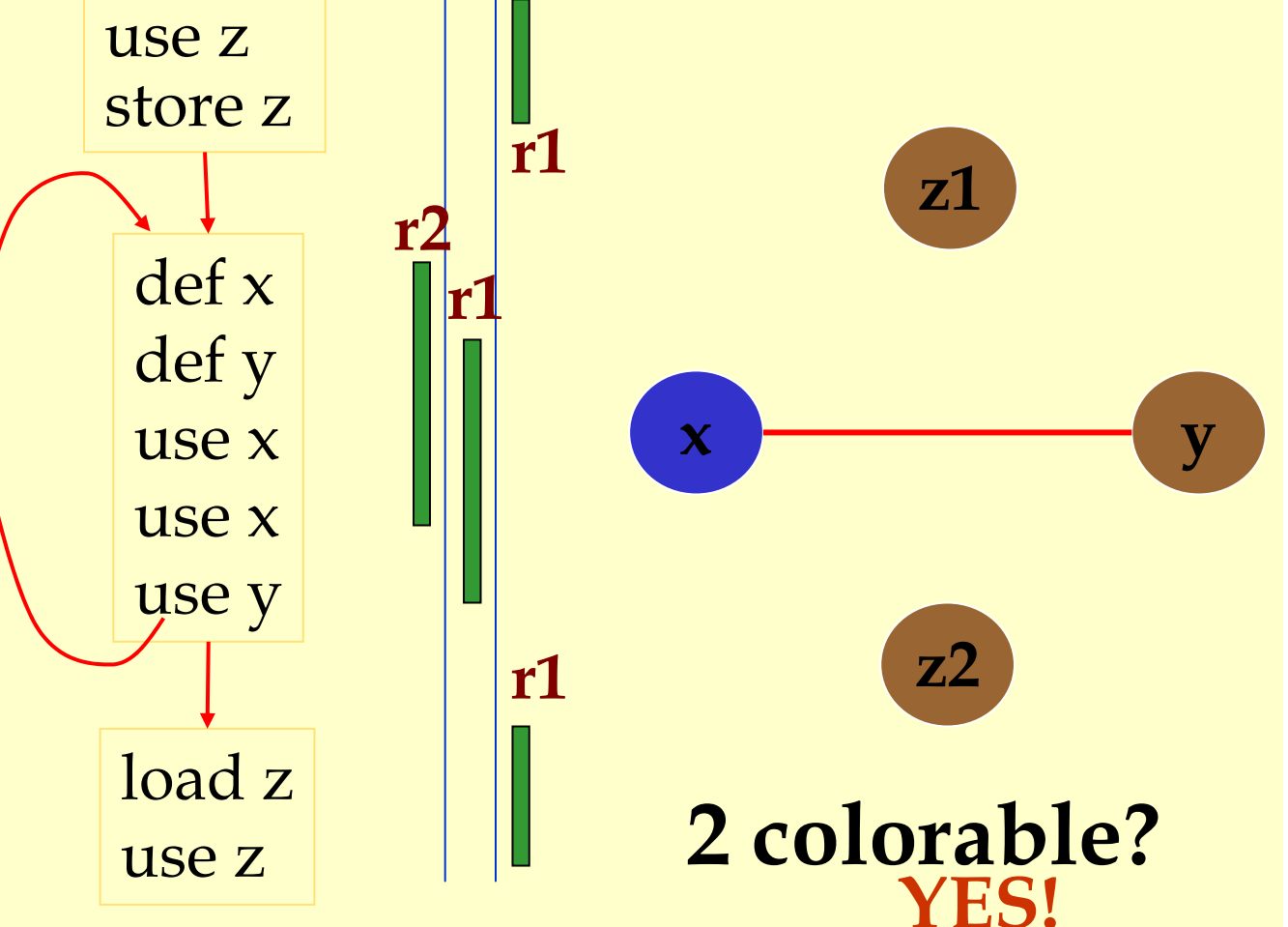

## Live-Range Splitting Heuristic

♦ Identify a program point where the graph is not N-colorable (point where # of webs > N).

- ♦ Pick a web that is not used for the largest enclosing block around that point of the program.
- ♦ Split that web at the corresponding edge.
- ♦ Redo the interference graph.
- ♦ Try to re-color the graph.

Live-range splitting

## Cost and Benefit of Splitting

#### ♦ Cost of splitting a node:

- ♦ Proportional to number of times split edge has to be crossed dynamically.
- ♦ Estimate by its loop nesting.
- ♦ Benefit:
	- ♦ Increase colorability of the nodes the split web interferes with.
	- ♦ Can be approximate by its degree in the interference graph.
- ♦ Greedy heuristic:
	- ♦ Pick the live-range with the highest benefit-to-cost ration to spill.

#### Further Optimizations

- ♦Register coalescing.
- ♦Register targeting (pre-coloring).
- ♦Pre-splitting of webs.
- ♦Interprocedural register allocation.

## Register Coalescing

- ♦ Find register copy instructions sj = si.
- ♦ If sj and si do not interfere, combine their webs.
- ♦ Pros:
	- ♦ Similar to copy propagation.
	- ♦ Reduce the number of instructions.
- ♦ Cons:
	- ♦ May increase the degree of the combined node.
	- ♦ A colorable graph may become non-colorable.

Register Targeting (pre-coloring)

♦Some variables need to be in special registers at a given time:

- ♦ First n arguments to a function.
- ♦ The return value.
- ♦Pre-color those webs and bind them to the right register.
- ♦Will eliminate unnecessary copy instructions.

## Pre-splitting of the webs

- ♦ Some live ranges have very large "dead" regions.
	- ♦ Large region where the variable is unused.
- ♦ Break-up the live ranges:
	- ♦ Need to pay a small cost in spilling.
	- ♦ But the graph will be very easy to color.
- ♦ Can find strategic locations to break-up:
	- ♦ At a call site (need to spill anyway).
	- ♦ Around a large loop nest (reserve registers for values used in the loop).
## Interprocedural Register Allocation

- ♦ Saving registers across procedure boundaries is expensive.
	- ♦ especially for programs with many small functions.
- ♦ Calling convention is too general and inefficient.
- ♦ Customize calling convention per function by doing interprocedural register allocation.

## Summary

- ♦ The goal of register allocation is to speed up the program by keeping values in registers.
- ♦ Usually gives a big impact on performance.
- ♦ The most commonly used method is some form of heuristic graph coloring.
- ♦ There exists many other methods.